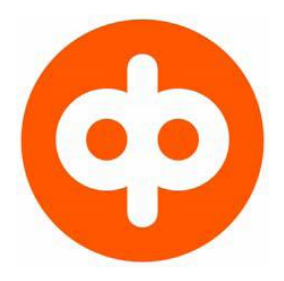

# **OP-Pohjola-ryhmän Yrityksen pankkiyhteys –kanavasta noudettavien kansainvälisten SWIFT–tiliraportointiaineistojen asiakasohje**

**Maksuliikepalvelut** 

Lokakuu 2013

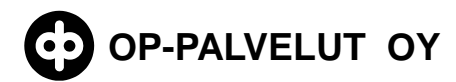

## **SWIFT-TILIRAPORTOINNIN ASIAKASOHJE**

 $2(32)$ 

## **Sisällys**

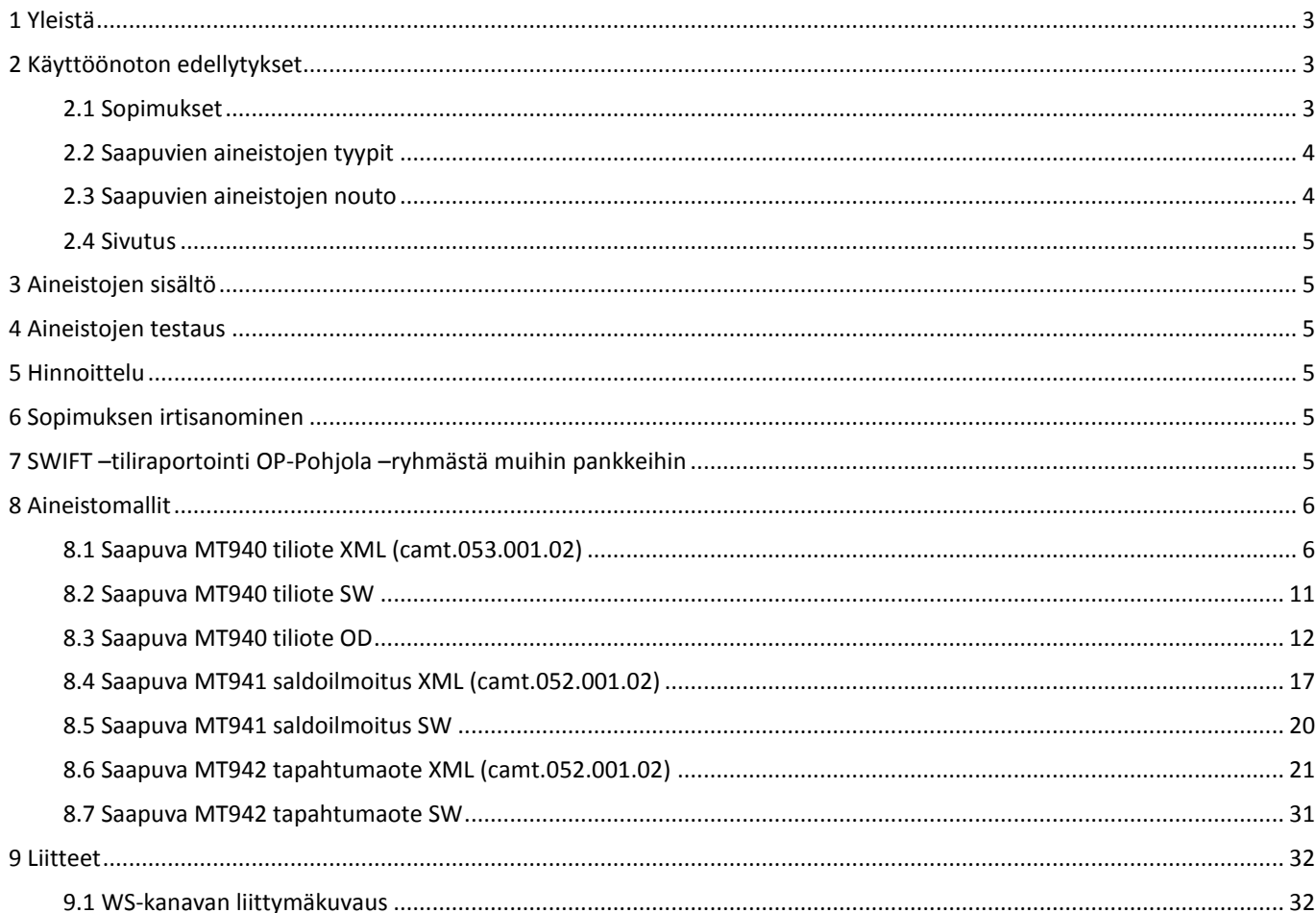

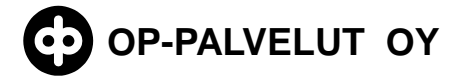

## <span id="page-2-0"></span>**1 Yleistä**

Tässä palvelukuvauksessa on kuvattu OP-Pohjola –ryhmän saapuva SWIFT –tiliraportointi Yrityksen pankkiyhteys (Web Services)-kanavassa, jäljempänä WS-kanava. WS-kanavan toiminta on kuvattu erillisessä Yrityksen pankkiyhteys –kanavan palvelukuvauksessa.

SWIFT on kansainvälinen pankkijärjestelmä. SWIFT:ssä käytetään kansainvälisiä sanomastandardeja. Lisätietoa englanninkielisiltä internet-sivuilta (www.swift.com).

OP-Pohjola –ryhmän SWIFT –tiliraportointipalvelulla asiakas voi noutaa kotimaisissa tai ulkomaisissa pankeissa olevien tiliensä tiliraportointitietoja WS –kanavasta.

WS –kanavasta asiakas voi noutaa seuraavia aineistoja:

- tiliote (Customer Statement Message MT940) XML-, OD- ja/tai SW –muodoissa
- saldoilmoitus (Balance Report MT941) XML- ja/tai SW-muodoissa  $\bullet$
- tapahtumaote (Interim Transaction Report MT942) XML- ja/tai SW-muodoissa

Tämä palvelukuvaus sisältää OP-Pohjola - ryhmän SWIFT -tiliraportoinnin kuvaukset B2C (Bankto-Customer) palvelussa käytössä olevista uusista ISO organisaation [\(www.iso.org\)](http://www.iso.org/) ISO20022 standardin [\(http://www.iso20022.org/\)](http://www.iso20022.org/) mukaisesti määritellyistä kansainvälisen SWIFTjärjestelmän välityksellä välitetyistä sanomista, jotka on muunnettu XML-muotoon. B2C-sanomat ovat osa kansainvälistä ISO 20022-standardia ja kuuluvat osana Cash Management (camt) XMLsanomaryhmään. WS –kanavan kautta on mahdollista noutaa myös konekielisen tiliotteen mukaista OD-muotoista sekä SWIFT –sanoman kaltaista SW-muotoista tiliotetta sekä SWmuotoista saldo- ja tapahtumaotetta.

SWIFT-tiliraportointiaineistojen nouto WS -kanavasta ei ole riippuvainen siitä, minkä kanavan kautta tai millä aineistomuodoilla asiakas on tilejään käyttänyt. Palvelu on käytettävissä kaikkina vuorokauden aikoina viikon jokaisena päivänä, pl. kotimaiset pyhäpäivät. Myös ulkomaisilla pankeilla voi olla omia rajoitteita sanomien lähetyksille.

OP-Pohjola – ryhmän kulloinkin voimassa oleva kuvaus SWIFT-tiliraportointiaineistoista on kuvattuna tässä dokumentissa. OP-Pohjola – ryhmä pidättää itsellään oikeuden muuttaa tätä kuvausta kansallisen ja kansainvälisen soveltamissuosituksen mukaisesti.

## <span id="page-2-1"></span>**2 Käyttöönoton edellytykset**

#### <span id="page-2-2"></span>**2.1 Sopimukset**

Asiakkaan tulee tehdä kirjallinen sopimus osuuspankin kanssa WS-kanavan käytöstä sekä SWIFT -tiliraportoinnin aineistojen noutamisesta. Jos asiakas noutaa XML –muotoista aineistoa, sovitaan samassa yhteydessä asiakkaan käyttämästä camt-versiosta. Palvelu astuu voimaan heti, kun sopimus on voimassa sekä OP-Pohjola –ryhmässä, että pankissa, josta SWIFT –raportointia OP-Pohjola –ryhmään lähetetään.

SWIFT –tiliraportointi perustuu tilinumeroon. Ulkomailla tilinumero voi olla varsin erilainen, kuin mihin kotimaassamme on totuttu. Tilinumerossa voi esiintyä esimerkiksi valuutta tai vaikkapa asiakkaan nimi. Siksi on tärkeää, että myös sopimuksella tilinumero on merkilleen oikein. Asiakkaan tulee ilmoittaa omaan OP-Pohjola –ryhmän pankkikonttoriinsa tilinumeromuutoksista viipymättä.

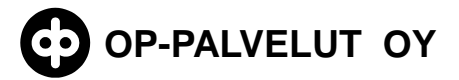

#### <span id="page-3-0"></span>**2.2 Saapuvien aineistojen tyypit**

SWIFT-tiliraportoinnissa aineisto tulee WS -kanavaan noudettavaksi asiakkaan ja pankin tekemän sopimuksen perusteella, joko ISO 20022 standardia vastaavassa XML-muodossa, SWIFTsanoman tiliotemuodossa ja/tai konekielisessä tiliotemuodossa olevaa tiliraportointia. Aineistomuoto erotetaan kanavan palauttaman FileType elementin arvon perusteella seuraavasti:

<?xml version="1.0" encoding="UTF-8"?> <ApplicationRequest xmlns=["http://bxd.fi/xmldata/"](http://bxd.fi/xmldata/)> <CustomerId>1000000000</CustomerId> <Timestamp>2011-08-15T09:48:31.177+03:00</Timestamp> <Status>NEW</Status> <Environment>PRODUCTION</Environment> <SoftwareId>Ohjelmisto 1.0</SoftwareId> <FileType>SW</FileType> <Signature xmlns=["http://www.w3.org/2000/09/xmldsig#"](http://www.w3.org/2000/09/xmldsig)> <SignedInfo> <CanonicalizationMethod Algorithm="http://www.w3.org/TR/2001/REC-xml-c14n-20010315#WithComments"/> <SignatureMethod Algorithm=["http://www.w3.org/2000/09/xmldsig#rsa-sha1"](http://www.w3.org/2000/09/xmldsig#rsa-sha1)/> <Reference URI=""> <Transforms> <Transform Algorithm=["http://www.w3.org/2000/09/xmldsig#enveloped-signature"](http://www.w3.org/2000/09/xmldsig#enveloped-signature)/> </Transforms> <DigestMethod Algorithm=["http://www.w3.org/2000/09/xmldsig#sha1"](http://www.w3.org/2000/09/xmldsig#sha1)/> <DigestValue>sPNzEb+Mf5dchY5MTGq7GL1grEg=</DigestValue> </Reference> </SignedInfo> <SignatureValue>aIqreFNkxuy...nM4SXE8g==</SignatureValue> <KeyInfo> <X509Data> <X509Certificate>MIIC9TCCA...Iv3xpHPU=</X509Certificate> </X509Data> </KeyInfo> </Signature>

</ApplicationRequest>

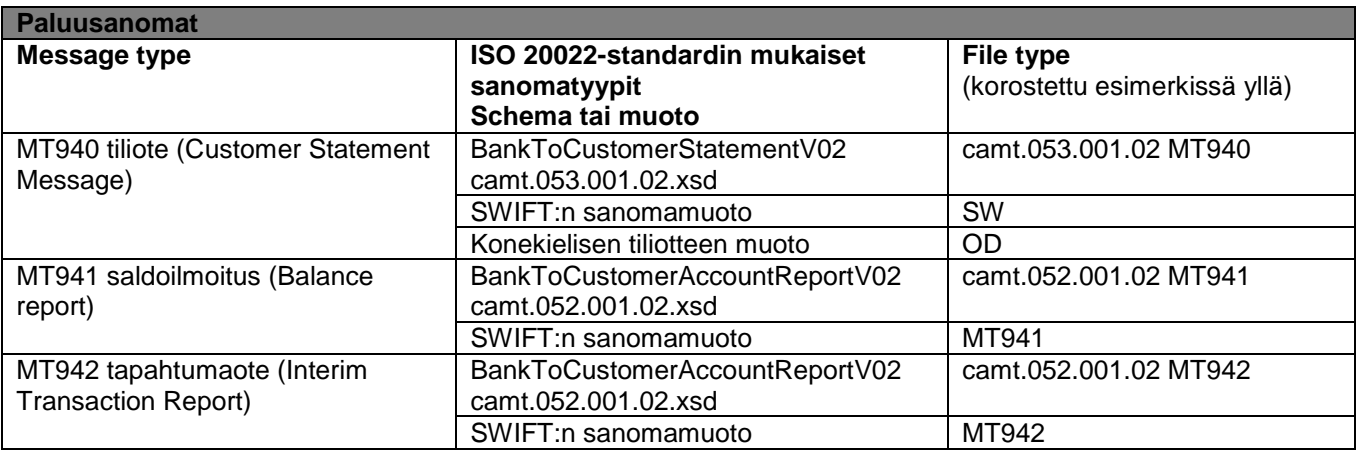

#### <span id="page-3-1"></span>**2.3 Saapuvien aineistojen nouto**

Asiakas käyttää aineistojen noutoon omaa kassanhallinta- tai reskontraohjelmistoaan, joka pystyy käsittelemään WS-kanavassa välitettyjä aineistoja esim. Kultalinkki.

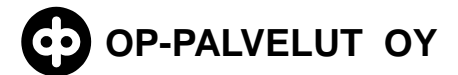

Noudettavissa olevat aineistot voi listata WS -kanavan kuvauksen mukaisesti getFileList palvelulla. WS -kanavassa asiakas tarkistaa pankista noudetun aineiston eheyden tarkistamalla allekirjoituksen aitouden. OP-Pohjola – ryhmä käyttää camt XML aineistoissa UTF-8 merkistö koodausta.

Aineistot toimitetaan asiakkaan noudettavaksi useita kertoja päivässä pankkipäivisin, kun ne on lähettävästä pankista SWIFT-järjestelmän kautta vastaanotettu OP-Pohjola-ryhmään ja muunnettu asiakkaan kanssa sovittuun muotoon.

Aineistot ovat noudettavissa WS-kanavassa 3 kuukautta aineiston syntyhetkestä. Aineistoja voi noutaa tänä aikana rajoituksetta.

#### <span id="page-4-0"></span>**2.4 Sivutus**

SWIFT –sanoman pituus on maksimissaan 2000 merkkiä. SWIFT –tilioteraportoinnissa voi saapua pidempiä monisivuisia samaan tiliraportointiaineistoon liittyviä sivuja, jotka saapuvat erillisinä sanomina. OP-Pohjola –ryhmässä saman asiakkaan samaan tiliin ja palvelutyyppiin liittyvät sanomat niputetaan yhdeksi tiliraportointiaineistoksi, mikäli ne ovat tulleet lähettävästä pankista samassa aineistossa.

### <span id="page-4-1"></span>**3 Aineistojen sisältö**

Tiliraportointisanomien tietosisällöt, lähetysjaksot ja -ajat saattavat vaihdella lähettävästä pankista riippuen, eikä kaikki pankit välttämättä pysty lähettämään näitä sanomatyyppejä. Tästä sovitaan asiakkaan ja pankkien välillä valtakirjalla. Sanoman sisällöstä vastaa lähettävä pankki. OP-Pohjola -ryhmä toimii vain sivujen niputtajana ja välittäjänä, sisältöön ei tehdä muutoksia.

#### <span id="page-4-2"></span>**4 Aineistojen testaus**

Aineistojen noutoa asiakas voi testata OP-Pohjolan WS-kanavan asiakastestijärjestelmässä. Asiakkaalla on mahdollisuus testata kaikkia samoja aineistoja, kuten normaalissa tuotantoympäristössäkin. Asiakastestijärjestelmään tunnukset saat omasta Osuuspankistasi.

### <span id="page-4-3"></span>**5 Hinnoittelu**

Asiakkaalta veloitetaan palvelusta kuukausittainen käyttömaksu palveluhinnaston mukaan.

#### <span id="page-4-4"></span>**6 Sopimuksen irtisanominen**

Asiakas voi halutessaan irtisanoa sopimuksensa kirjallisesti omassa Osuuspankissa ja SWIFTtiliraportointia lähettävässä pankissa.

### <span id="page-4-5"></span>**7 SWIFT –tiliraportointi OP-Pohjola –ryhmästä muihin pankkeihin**

OP-Pohjola-ryhmä tarjoaa myös lähtevää SWIFT-tiliraportointipalvelua. Lisätietoja lähimmästä Osuuspankistasi.

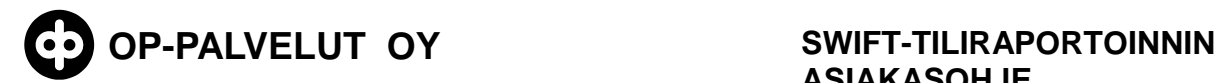

## <span id="page-5-1"></span><span id="page-5-0"></span>**8 Aineistomallit**

SWIFT-sanomien pakolliset kentät näytetään alla olevien taulukoiden viimeisessä sarakkeessa boldattuina.

### **8.1 Saapuva MT940 tiliote XML (camt.053.001.02)**

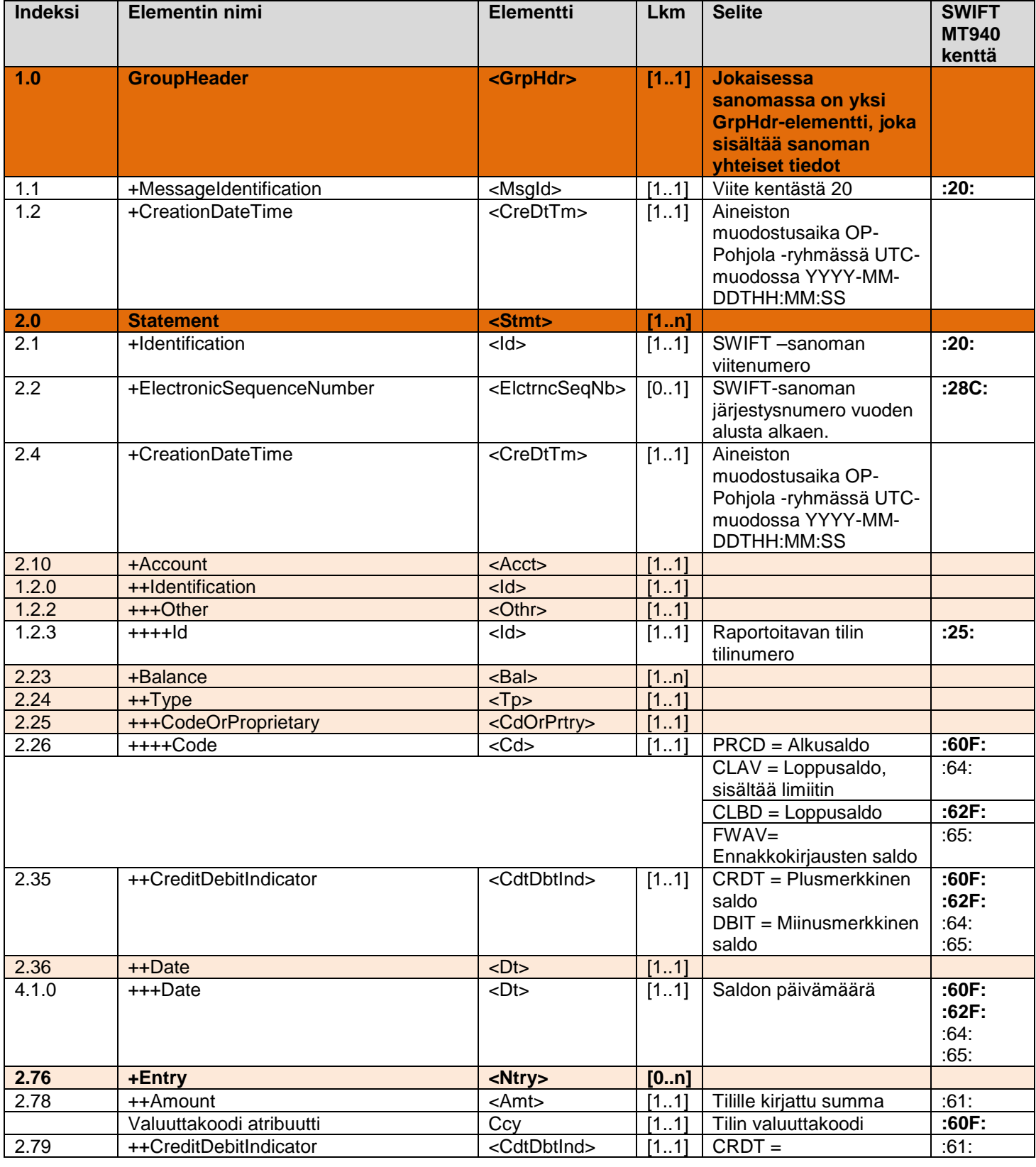

"© OP-Palvelut Oy. Kaikki oikeudet pidätetään.

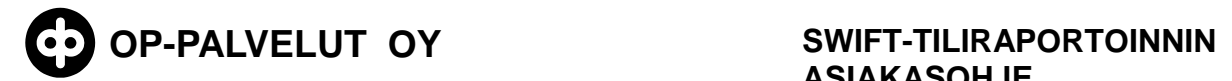

7 (32)

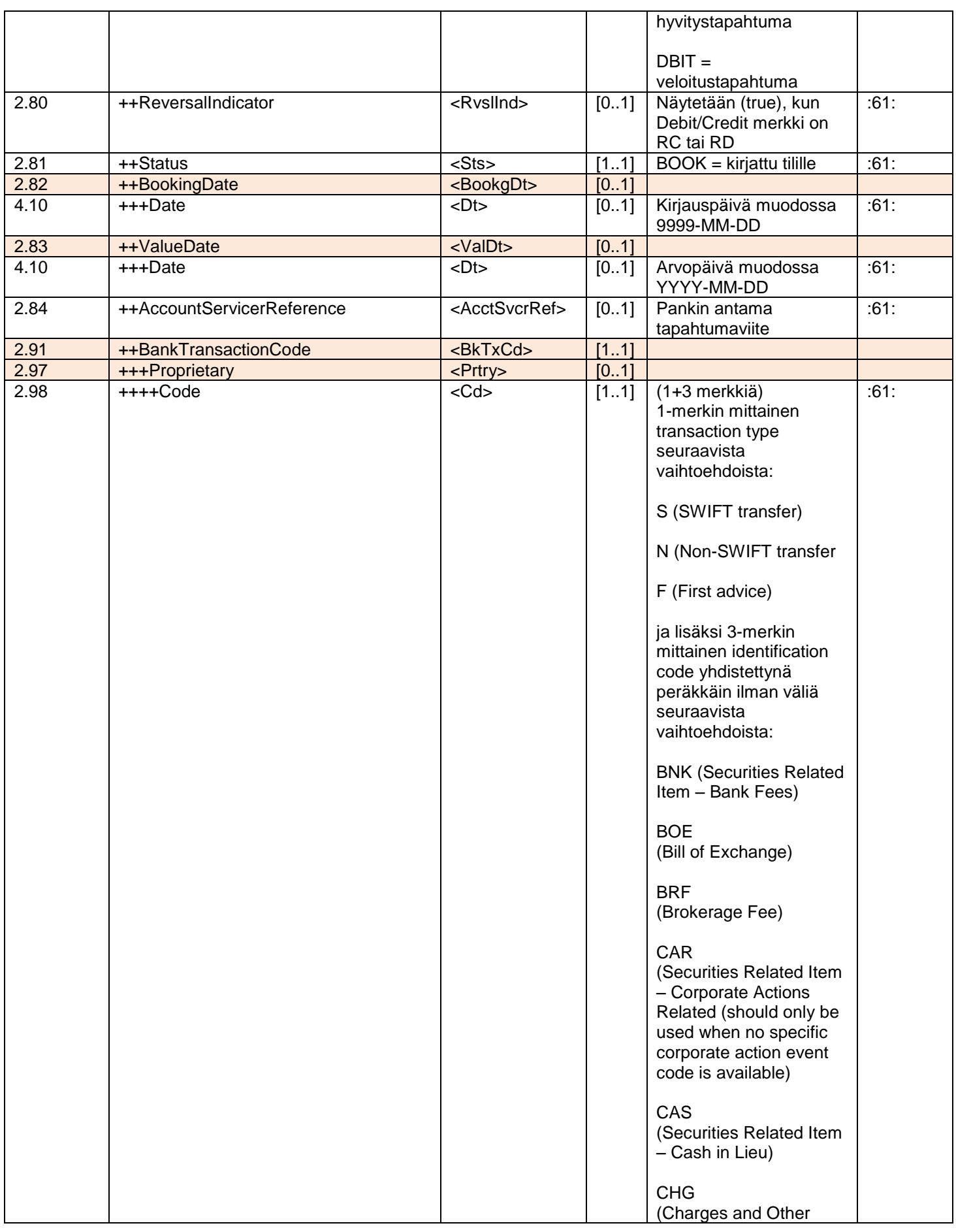

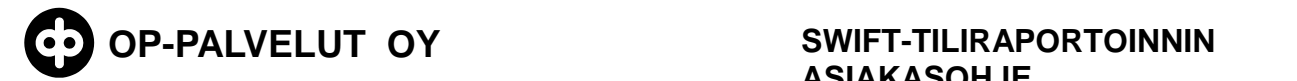

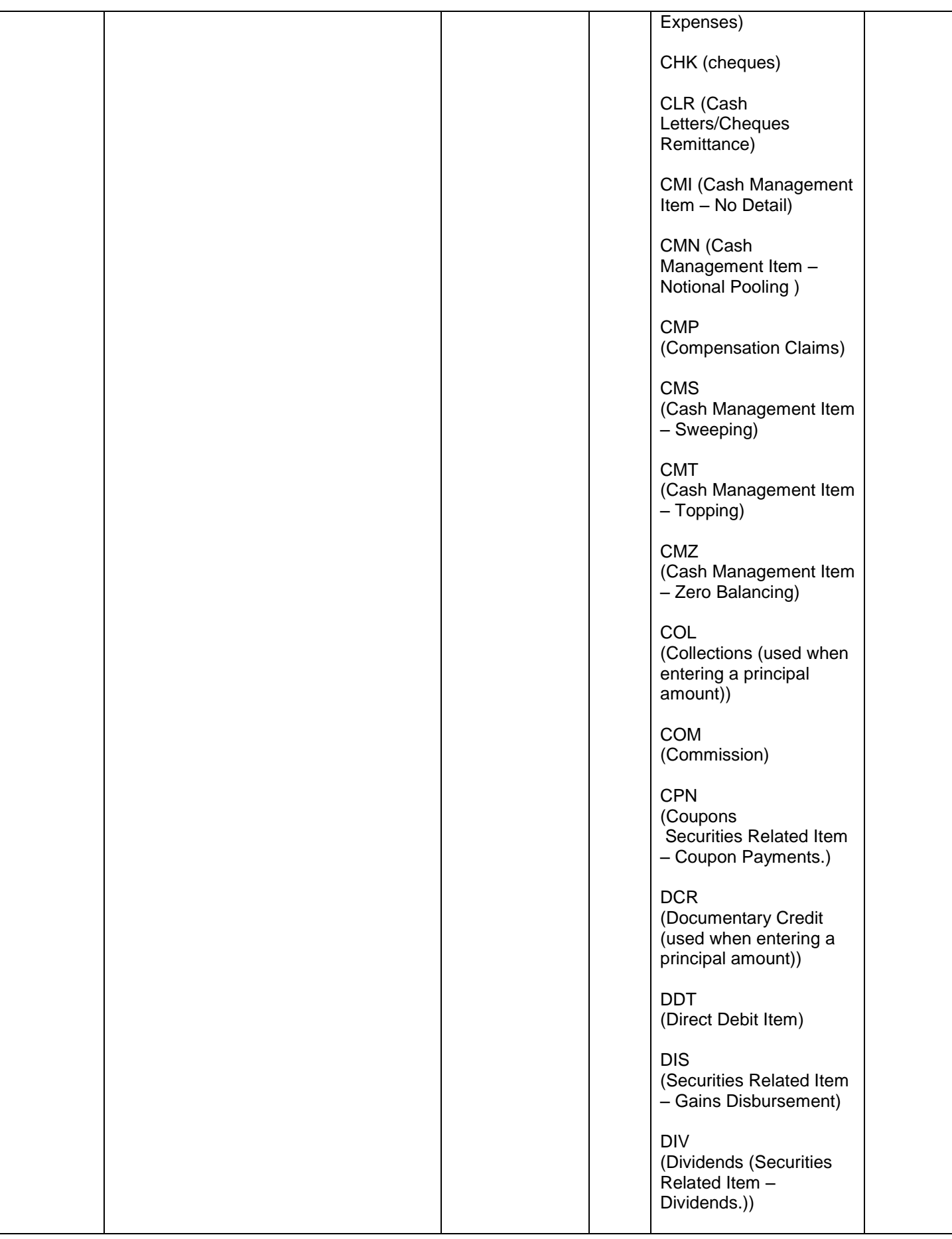

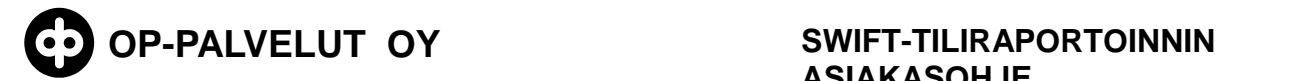

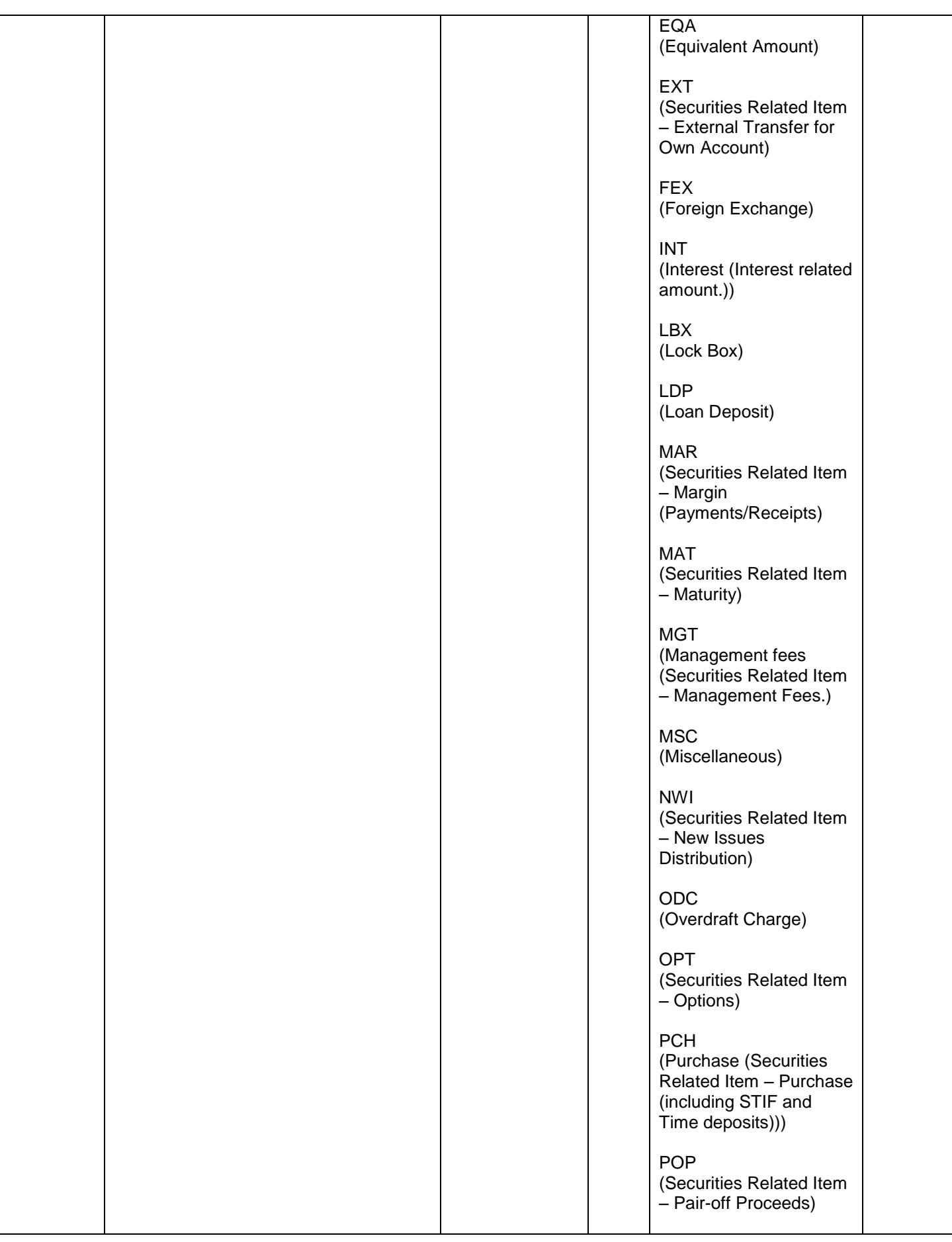

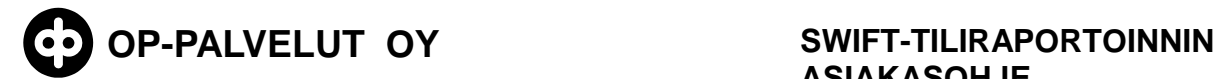

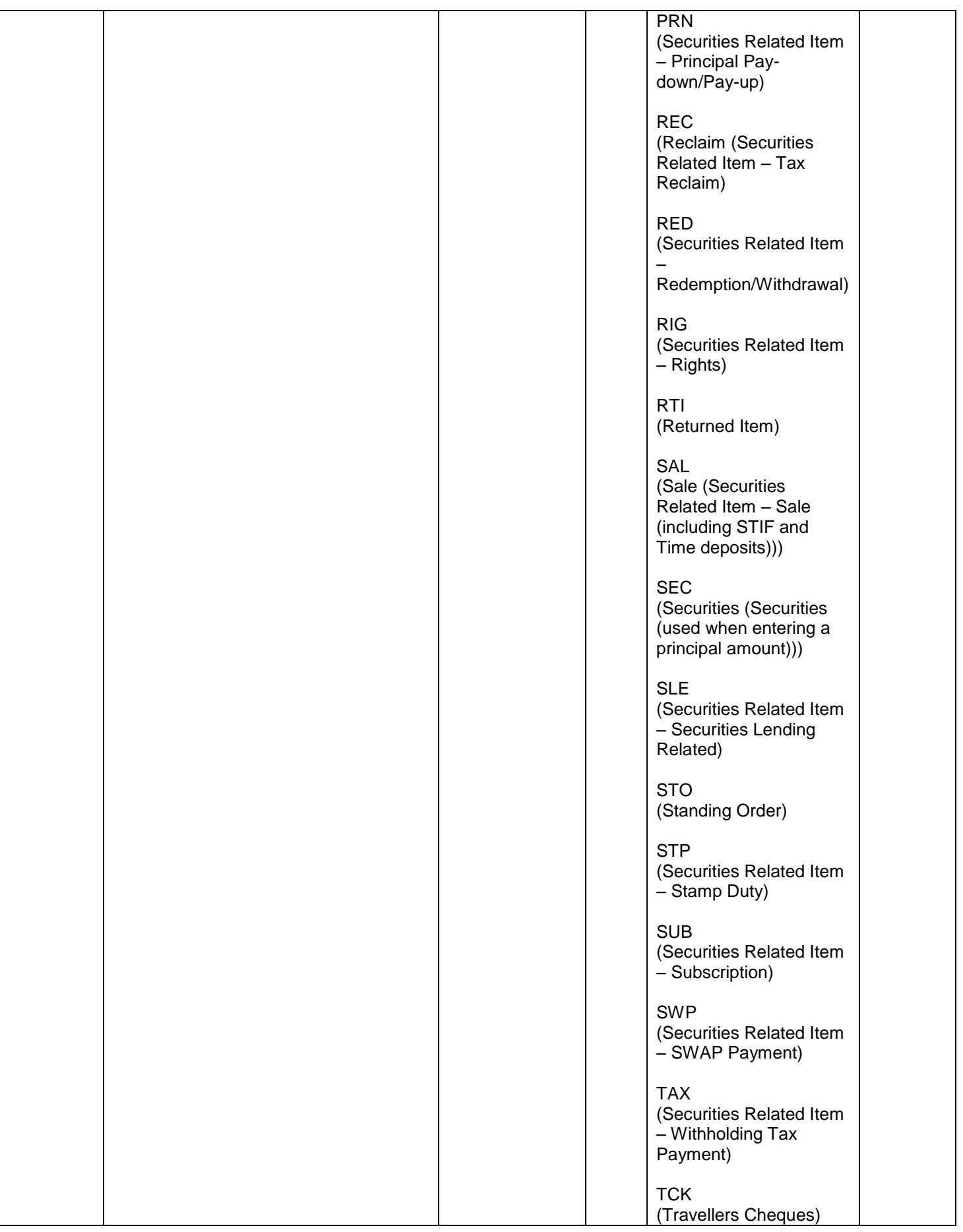

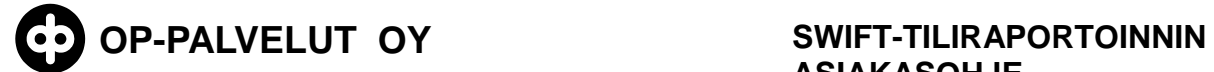

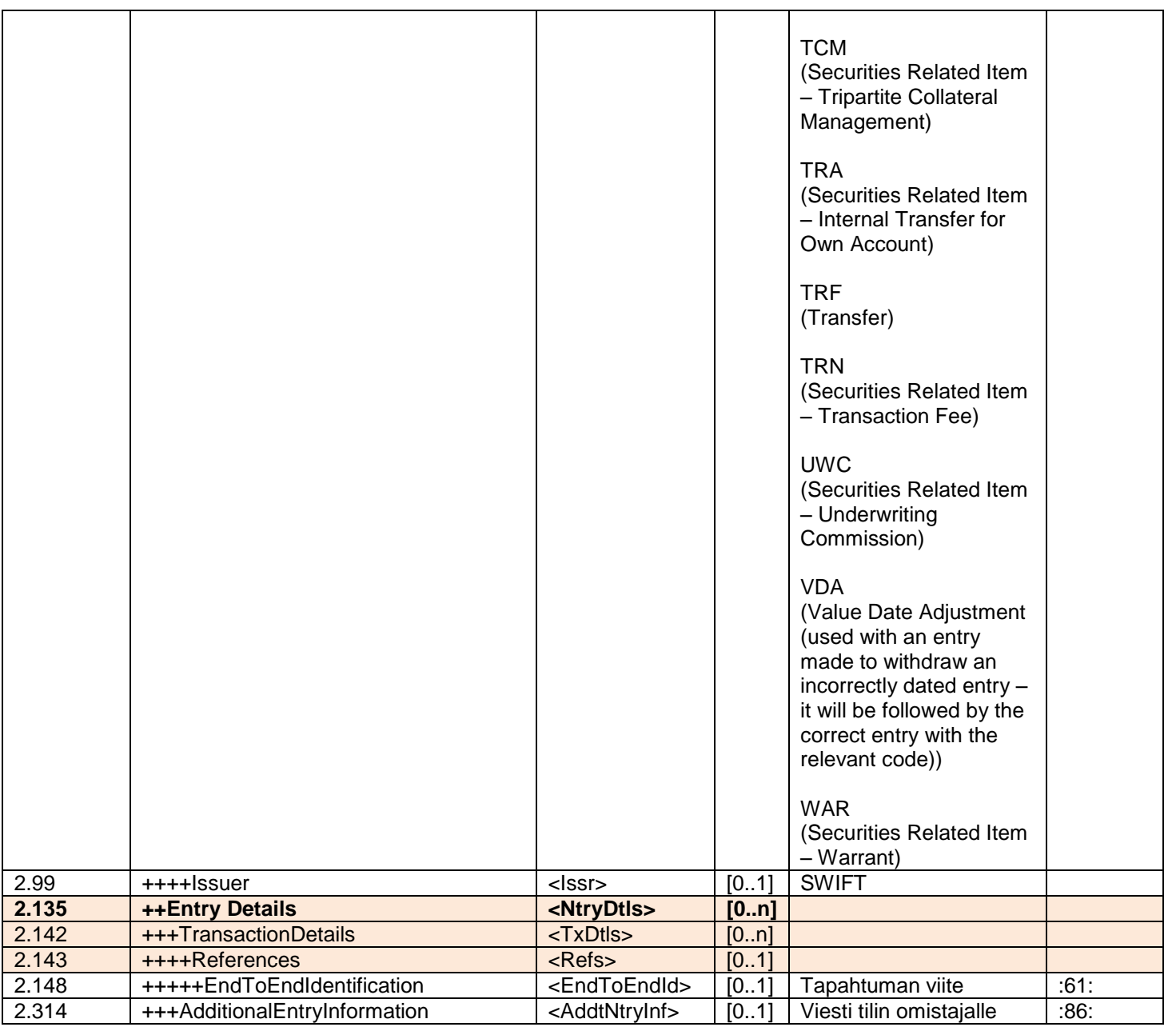

### **8.2 Saapuva MT940 tiliote SW**

<span id="page-10-0"></span>SWIFT MT940 sanomakuvaus:

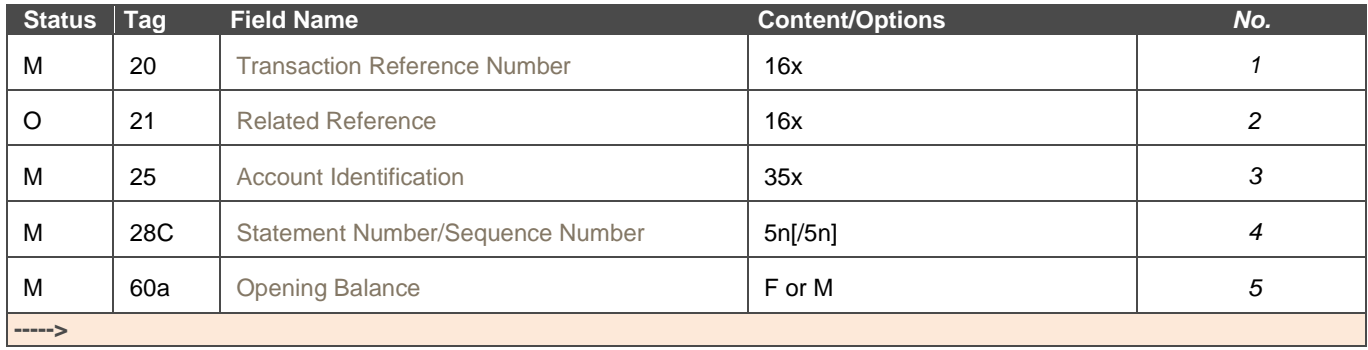

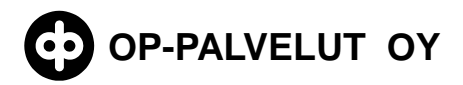

12 (32)

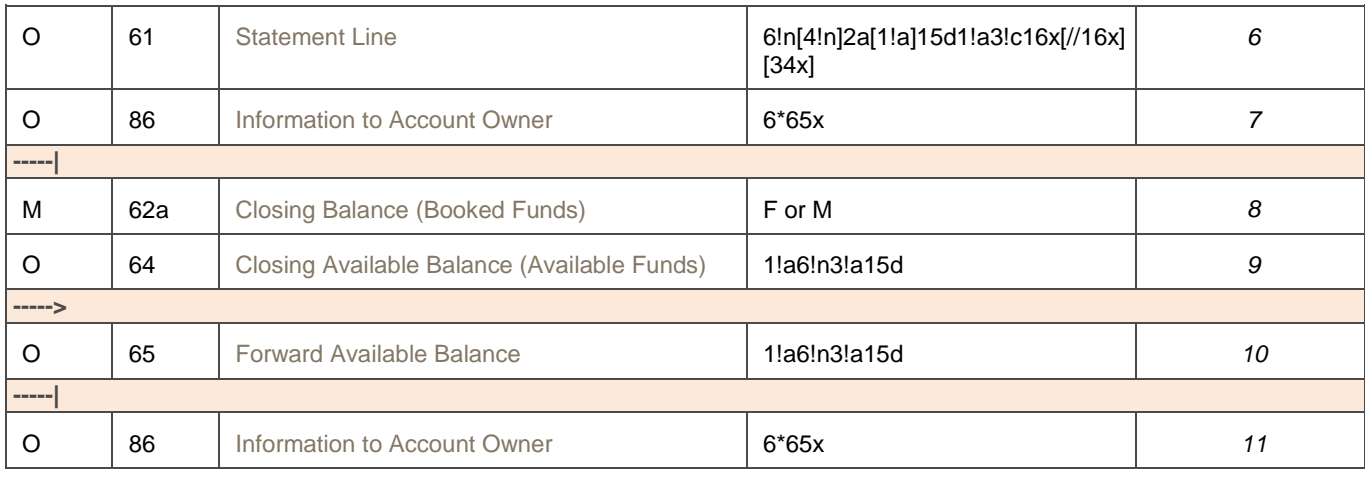

#### MT940 SW esimerkkiaineisto:

{1:F21OKOYFIH0AXXX3540140987}{4:{177:1309231352}{451:0}}{1:F01OKOYFIH0AX XX3540140987}{2:O9401352130923OKOYEE20AXXX14820066601309231352N}{4: :20:201309231351 :21:4000 :25:8214-5596 :28C:12345/123 :60F:C130920EUR100, :61:1309190919C55,NDDT1111111111111111//2222222222222222 3333333333333333333333333333333333 :86:TESTI TEKSTI TESTI TEKSTI TESTI TEKSTI TESTI TEKSTI TESTI TEKSTI TESTI TEKSTI :62F:C130920EUR155, :64:C130920EUR205, :65:C130921EUR300, -}

#### <span id="page-11-0"></span>**8.3 Saapuva MT940 tiliote OD**

Saapuva MT940 tiliote OD-muodossa voi sisältää seuraavia tietuetyyppejä:

- erän alkutietue (pakollinen)
- otsikkotietue (pakollinen)
- tapahtumatietue (pakollinen)
- tapahtumakohtainen tiedonantotietue
- väli-/loppusaldotietue (pakollinen)
- tulevaisuudessa käytettävissä olevat varat Forward Available Balance
- tilikohtainen tiedonantotietue
- erän lopputietue (pakollinen)

#### Erän alkutietue

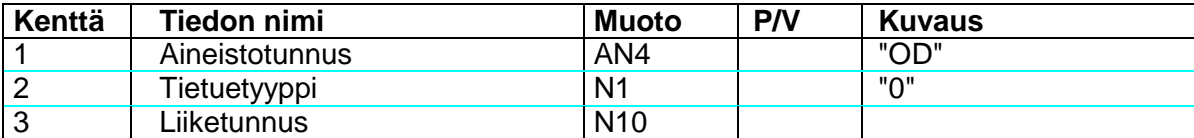

13 (32)

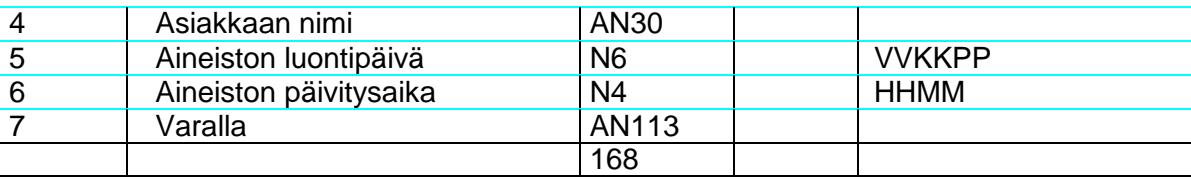

#### **Otsikkotietue**

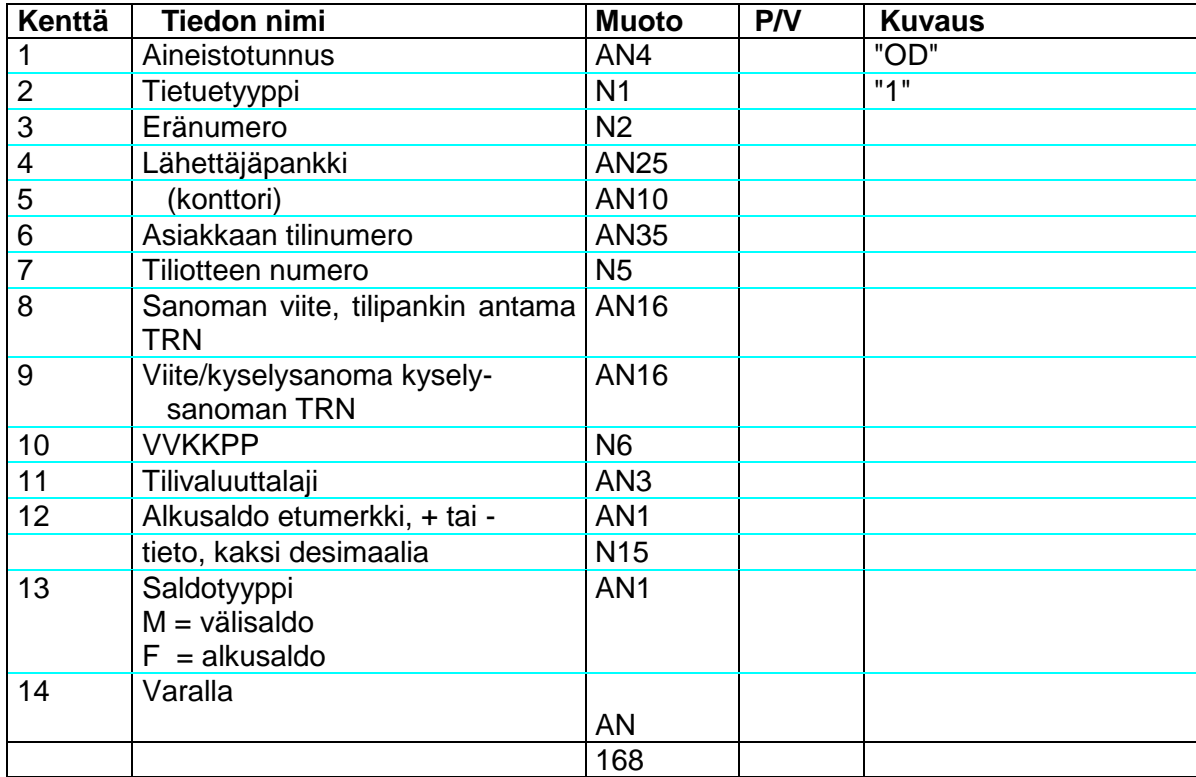

SWIFT-kentät:

Kenttä 3/field 28 Kenttä 6/field 25 Kenttä 7/field 28 Kenttä 8/field 20 Kenttä 9/field 21 Kenttä 10/field 60 date Kenttä 11/field 60 ccy Kenttä 12/alkusaldon tieto/field 60a

Tapahtumatietue

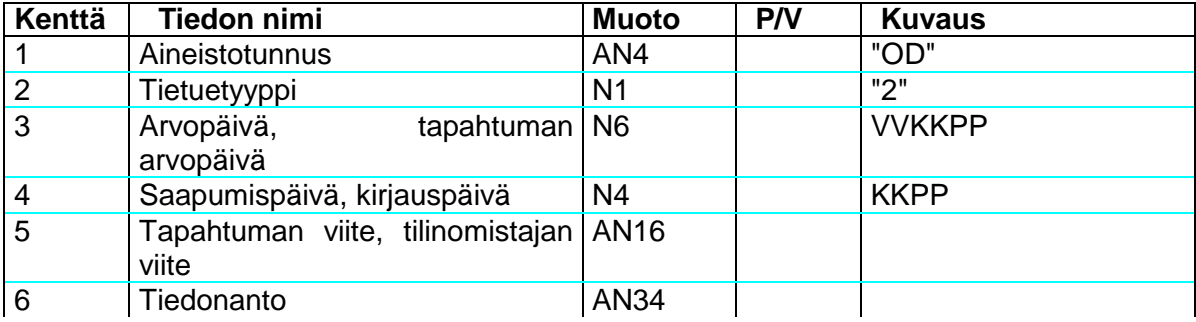

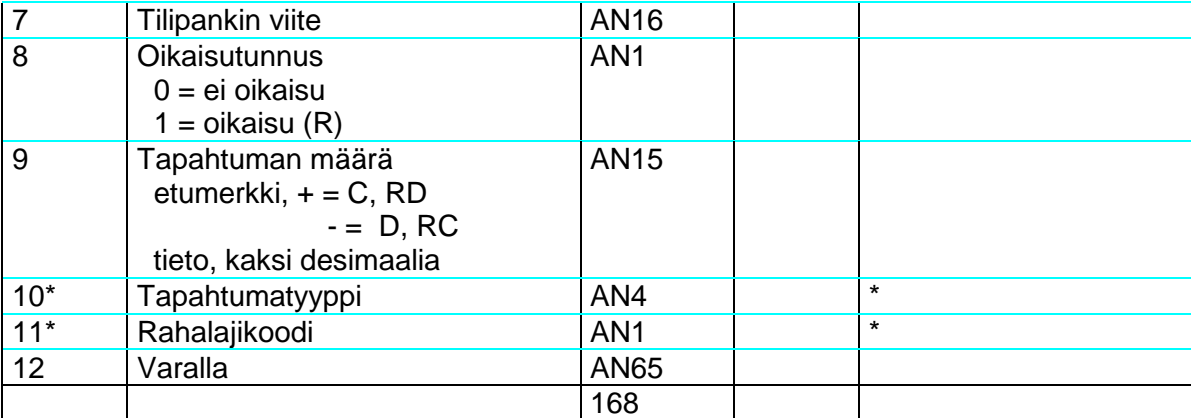

Kenttä 10 ja 11: Koodien käytöstä sovitaan asiakkaan ja tilipankin kesken.

### SWIFT-kentät:

Kenttä 3/field 61/1 Kenttä 4/field 61/2 Kenttä 5/field 61/7 Kenttä 6/field 61/9 Kenttä 7/field 61/8 Kenttä 8/field 61/3 Kenttä 9/field 61/5 ja 61/3 Kenttä 10/field 61/6 Kenttä 11/field 61/4

Tapahtumatietue

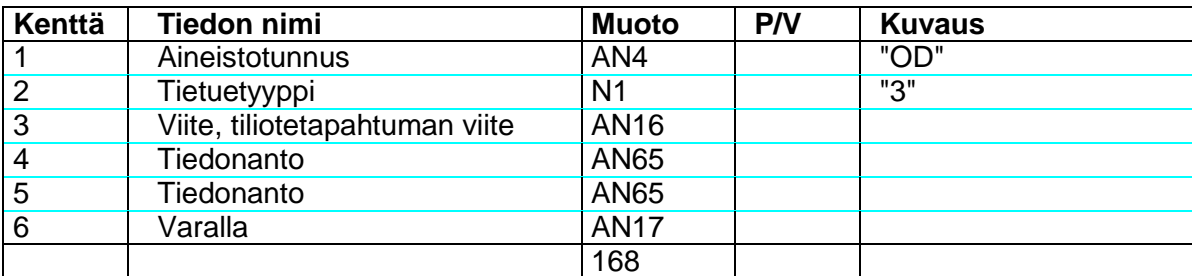

Tietue on valinnainen.

Tapahtumakohtainen tiedonantotietue seuraa aina vastaavaa tapahtumatietuetta. Max 3 kpl tiedonantotietuetta / 1 tapahtumatietue.

SWIFT-kentät:

Kenttä 4/field 86 Kenttä 5/field 86

#### Väli-/loppusaldotietue

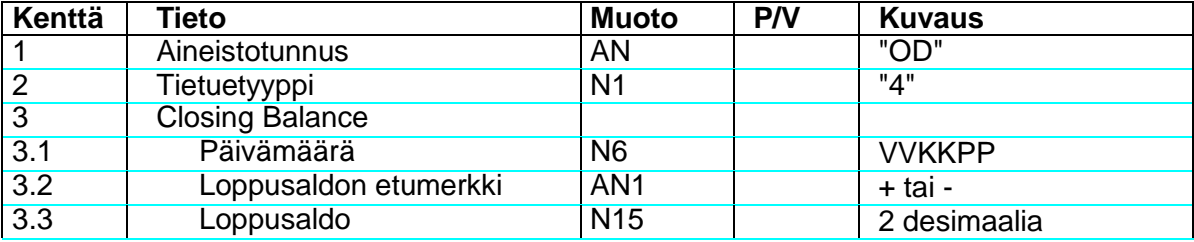

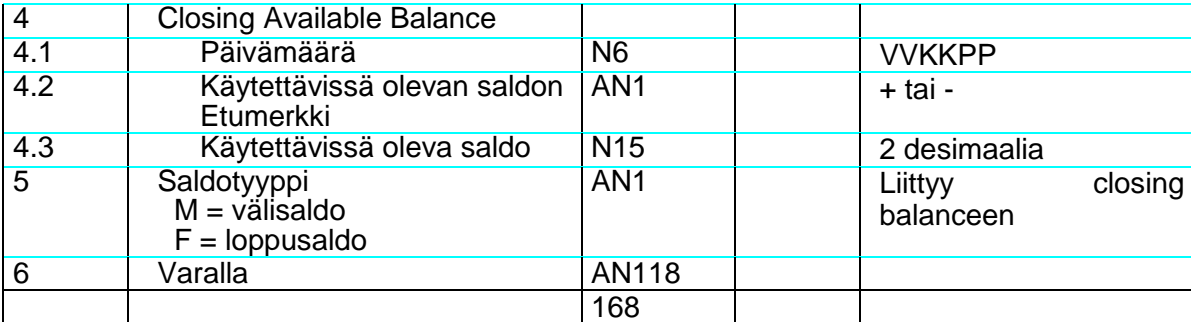

### SWIFT-kentät:

Kenttä 3/field 62 Kenttä 4/field 64

Tulevaisuudessa käytettävissä olevat varat

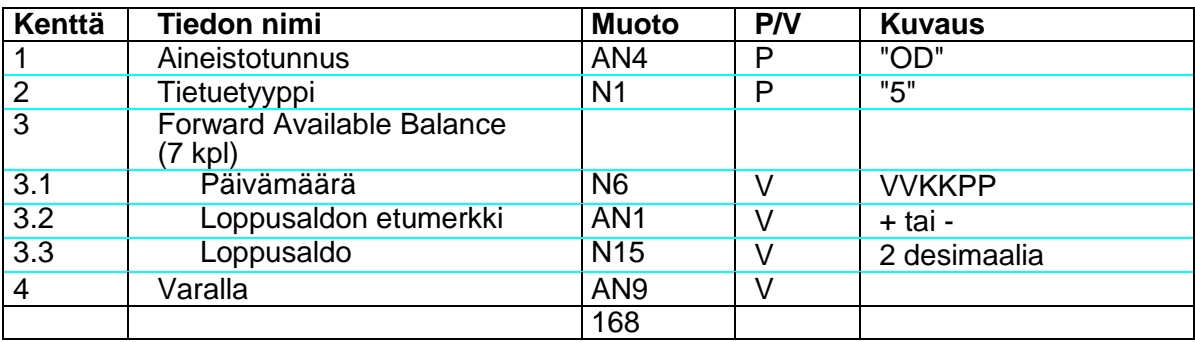

SWIFT-kentät: Kenttä 3/field 65

Tilikohtainen tiedonantotietue

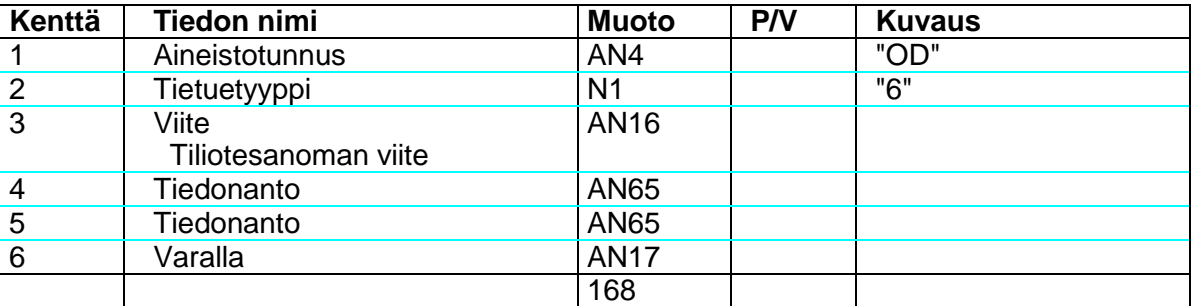

SWIFT-kentät: Kenttä 4/field 86

Erän lopputietue

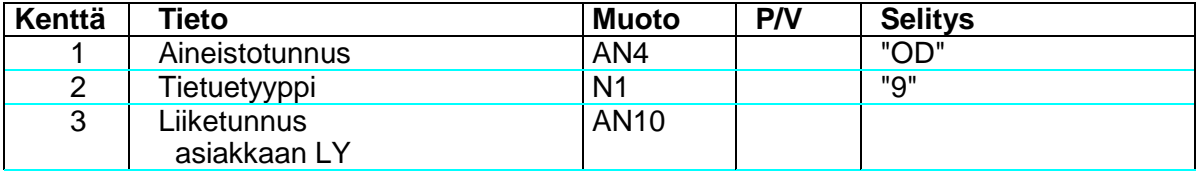

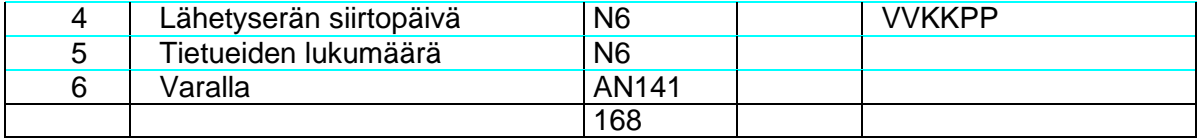

### SWIFT-KENTTÄKUVAUKSET

### Field 20 Transation Reference Number (TRN) sanoman viite (P)

Useasta sanomasta koostuvan tiliotteen "osasanomilla" voi olla joko sama tai eri viite, riippuen lähettäjäpankin käytännöstä.

### Field 21 Related Reference SANOMAAN LIITTYVÄN SANOMAN VIITE (V)

Jos MT940 on lähetetty MT920 kyselysanoman vastauksena, tämä enttä sisältää alkuperäisen kyselysanoman TRN:n.

Field 25 Account Identification TILINUMERO (P)

Sen tilin numero, josta tiliote on lähetetty

### Field 28 Statement number/sequence number TILIOTTEEN NUMERO/

### JÄRJESTYSNUMERO (P)

Tiliotteen järjestysnumero, jonka jäljessä ilmoitetaan monesko sanoma tästä tiliotteesta on kysymyksessä. Esim. 235/01 on tiliotteen ensimmäinen sanoma ja 235/02 tiliotteesta lähetetty toinen sanoma jne.

## Field 60a Opening Balance ALKUSALDO (P)

Kentän sisällön on aina oltava sama tätä edeltävän tiliotteen l loppusaldon F62a.

Ensimmäisen tiliotesanoman (esim. 235/01) alkusaldokentän koodi 62F (first opening balance). Vastaavasti toisen sanoman, 235/02 väli (alku)saldokentän koodi on 62M (Intermediate opening balance).

## Field 61 Statement line TILIOTERIVI (V)

Kenttä sisältää tapahtumakohtaiset tiedot. Kenttää voidaan toistaa sanoman maksimipituuden asettamissa rajoissa.

Tilioterivit koostuvat yhdeksästä alakentästä, joka on hajautettu tapahtumatietueella eri kenttiin. Kenttien käyttö selviää tietosisällöstä ja Standards I Part VI: olevasta koodiluettelosta.

Field 62 Closing Balance (booked funds) LOPPUSALDO (P)

Tämän kentän sisältö toistetaan seuraavassa tilistä tuotetun tiliottesanoman kentässä 60a.

Jos koko tiliote välittyy yhdellä sanomalla, käytetään koodia 62F. Jos taas tiliote välitetään useana sanomana, kaikkien muiden paitsi viimeisen sanoman väli(loppu)saldon koodi on 62M (Intermediate closing balance), tiliotteen viimeisen sanoman lopullisen loppusaldon koodi on 62F (Final closing balance).

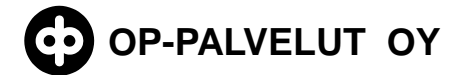

### Field 64 Closing Available Balance KÄYTETTÄVISSÄ OLEVAT VARAT ((O)

Kentässä ilmoitetaan tiliomistajan käytettävissä oleva saldo (jos kreditsaldo) ja saldo, jolle lasketaan veloituskorkoa (jos kyseessä on debitsaldo). Huom. tarkastelu on suoritettu pankin kirjanpidon kannalta.

#### Field 65 Forward Available Balance

Jos tapahtumia on kirjattu useammille kirjausarvopäiville (joko kyseisellä tai aiempina tiliotejaksoina), tässä kentässä ilmoitetaan paljonko kullekin päivälle on kirjattu.

Field 86 Information to ACCOUNT owner TIEDONANTO TILINOMISTAJALLE

Kenttä sisältää lisätietoja tilinomistajalle.

Kenttä 86 voidaan liittää jokaisen Statement linen jälkeen Field 61, jolloin se koskee sitä edeltävää tapahtumaa.

Jos kenttä 86 esiintyy sanoman lopussa, koskee se koko tiliotetta tai sisältää yleistietoa tilinomistajalle. Esimerkiksi: 86: PRIME RATE AS OF TODAY 11 PCT.

#### MT940 OD esimerkkiaineisto:

OD 0884100173-XML TESTAUS OY 1309231414 OD 1 0OKOYFIH0AXXX 8214-5596 12345201309231351 4000 130920EUR+000000000010000F OD 213091909191111111111111111333333333333333333333333333333333322222222222222 220+000000000005500NDDT OD 3 TESTI TEKSTI TESTI TEKSTI OD 3 TESTI TEKSTI TESTI TEKSTI OD 3 TESTI TEKSTI TESTI TEKSTI OD 4130920+000000000015500130920+000000000020500F OD 5130921+000000000030000000000 000000000000000000000 000000000000000000000 000000000000000000000 000000000000000000000 000000000000000000000 000000000000000 OD 9884100173-130923000010

#### **8.4 Saapuva MT941 saldoilmoitus XML (camt.052.001.02)**

<span id="page-16-0"></span>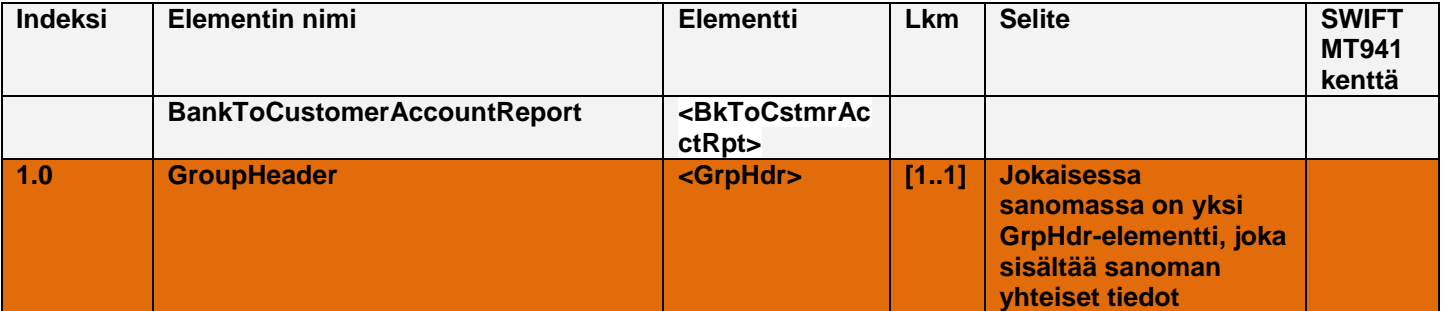

"© OP-Palvelut Oy. Kaikki oikeudet pidätetään.

# **OP-PALVELUT OY SWIFT-TILIRAPORTOINNIN**

## **ASIAKASOHJE**

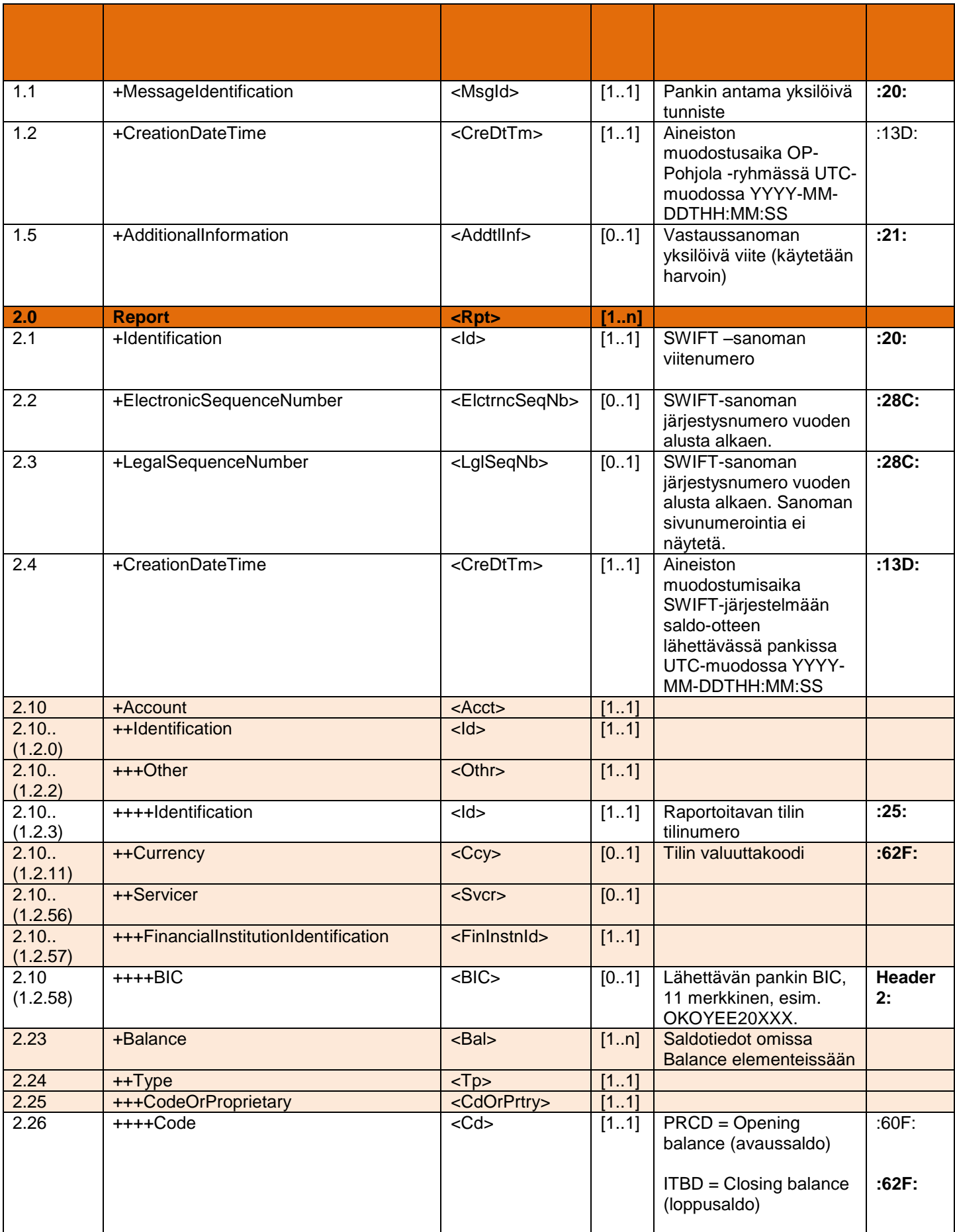

18 (32)

"© OP-Palvelut Oy. Kaikki oikeudet pidätetään.

19 (32)

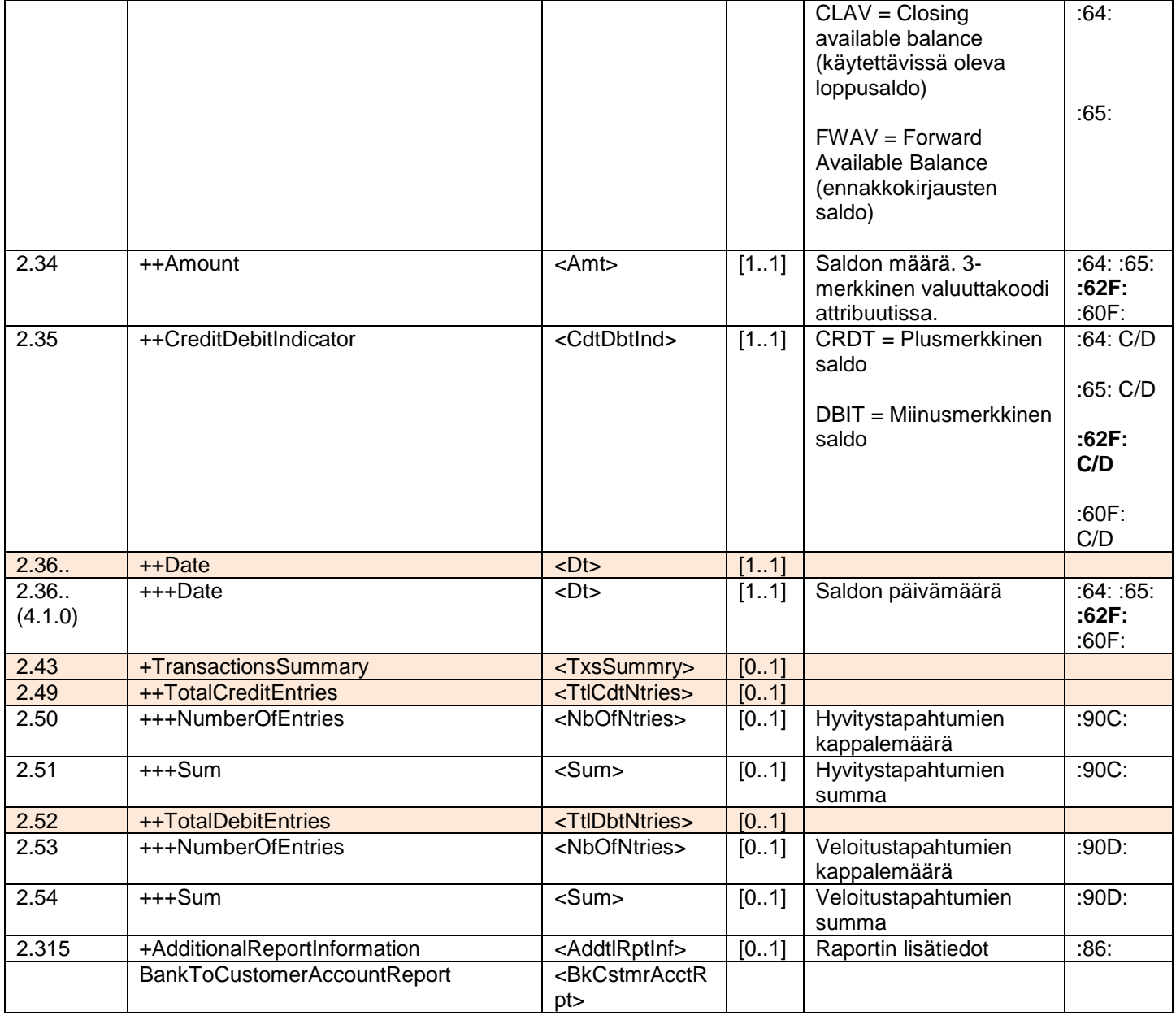

MT941 camt.052.001.01 esimerkkiaineisto:

```
<?xml version="1.0" ?>
- <Document xmlns="urn:iso:std:iso:20022:tech:xsd:camt.052.001.02">
 - < 1 -Versio 1.3
   -->
- <BkToCstmrAcctRpt>
- <GrpHdr>
 <MsgId>ASTESTI941</MsgId>
 <CreDtTm>2013-09-26T13:02:00</CreDtTm>
 <AddtlInf>1234567890123456</AddtlInf>
   </GrpHdr>
- <Rpt>
 <Id>ASTESTI941</Id>
 <ElctrncSeqNb>99</ElctrncSeqNb>
```
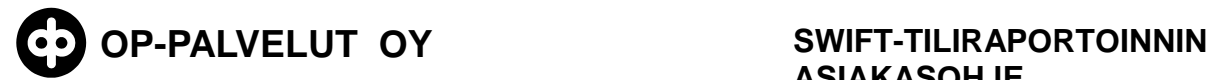

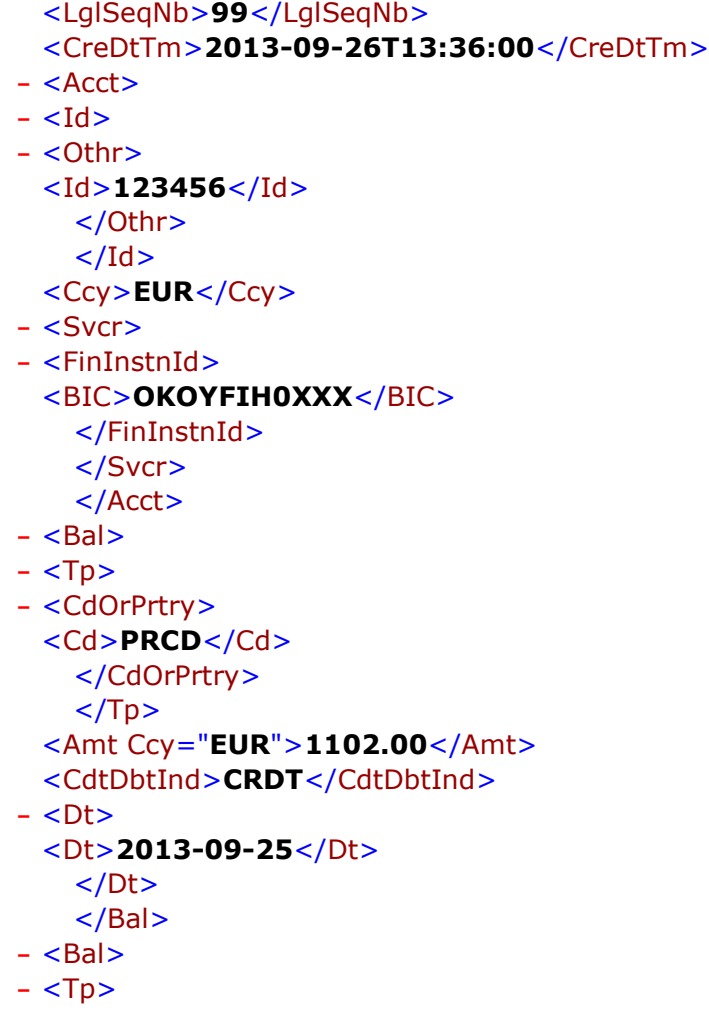

## **8.5 Saapuva MT941 saldoilmoitus SW**

<span id="page-19-0"></span>SWIFT MT941 sanomakuvaus:

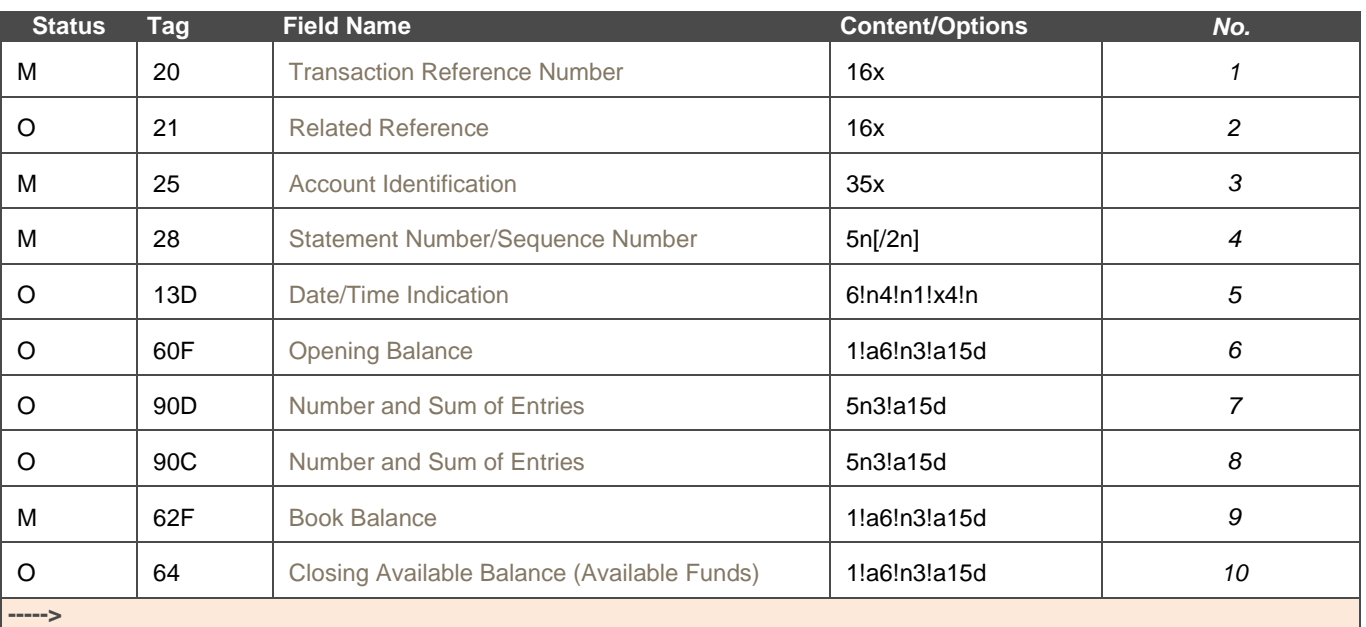

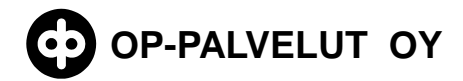

21 (32)

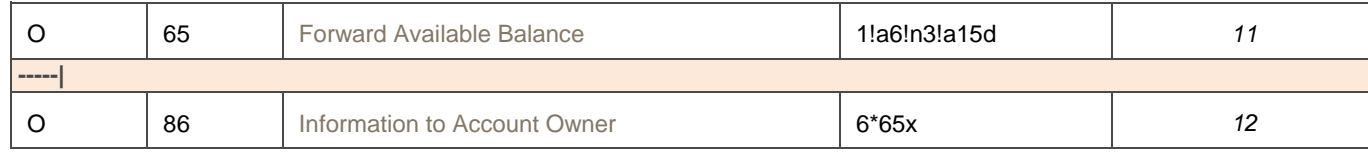

#### MT941 SW-esimerkkiaineisto:

```
{1:F21OKOYFIH0AXXX3543141219}{4:{177:1309261228}{451:0}}{1:F01OKOYFIH0AX
XX3543141219}{2:O9411228130926OKOYFIH0AXXX35430800991309261228N}{4:
:20:ASTESTI941
:21:1234567890123456
:25:123456
:28:99/1
:13D:1309261336+0100
:60F:C130925EUR1102,
:90D:3EUR1333,
:90C:1EUR2100,
:62F:C130926EUR1869,
:64:C130926EUR1869,
:65:C130927EUR120,
:65:D130927EUR100,
:86:LISATIETOA 
LISATIETOA
LISATIETOA
LISATIETOA
-}
```
#### **8.6 Saapuva MT942 tapahtumaote XML (camt.052.001.02)**

<span id="page-20-0"></span>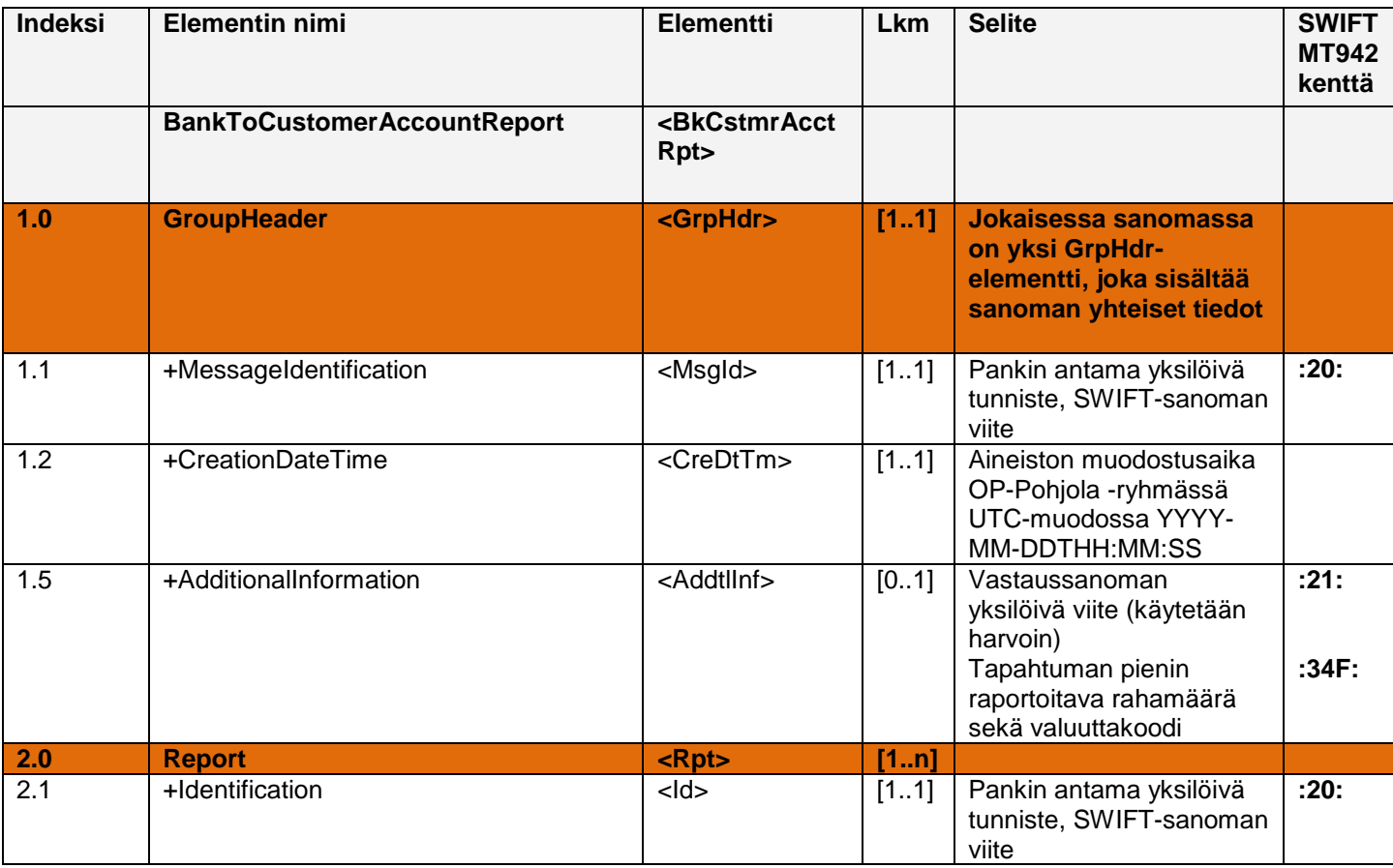

"© OP-Palvelut Oy. Kaikki oikeudet pidätetään.

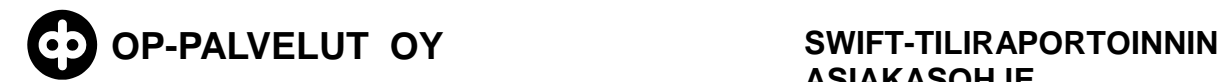

22 (32)

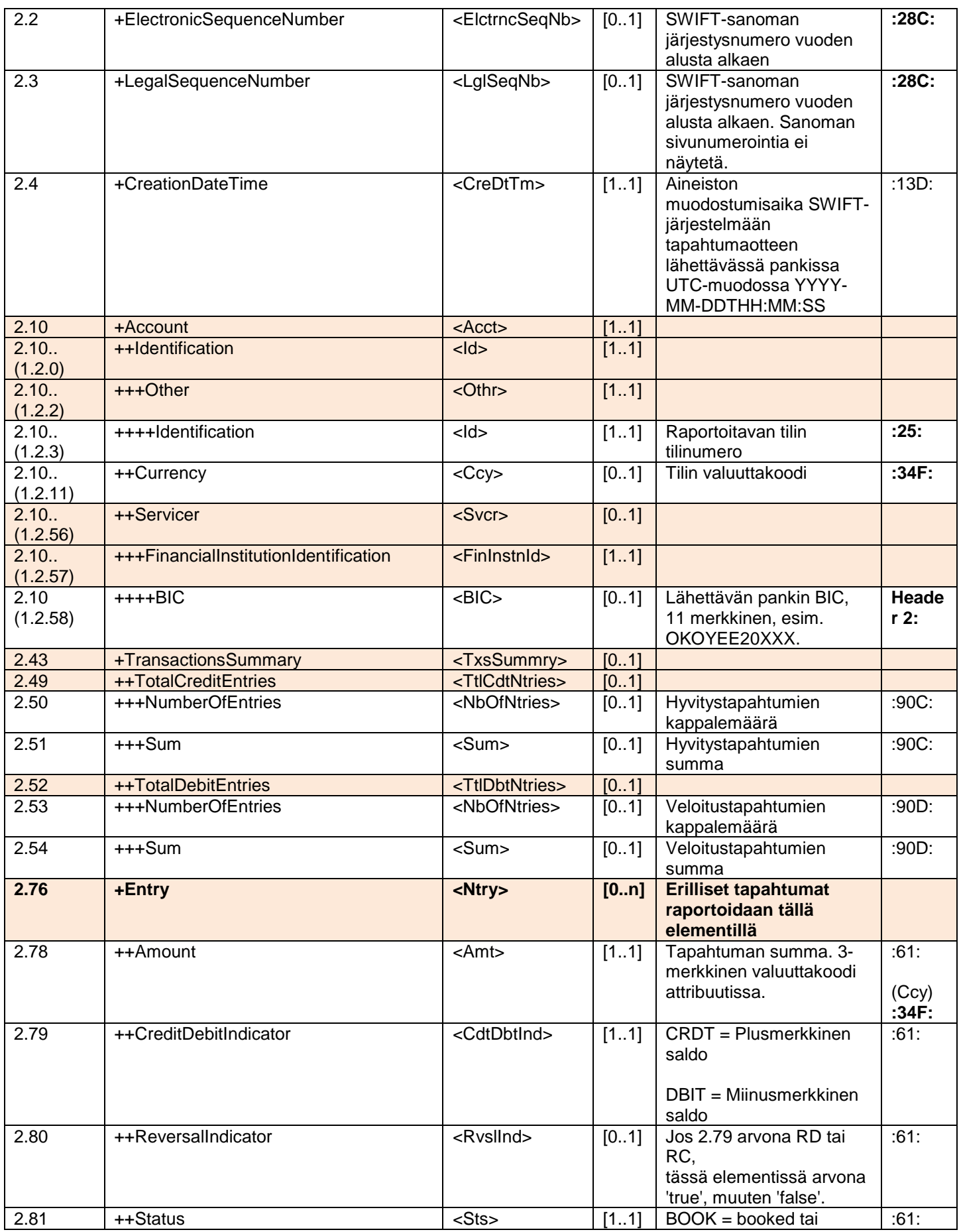

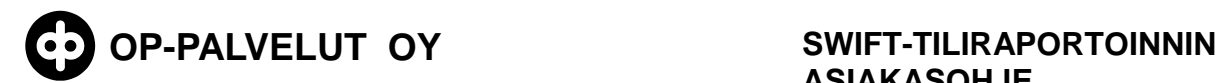

23 (32)

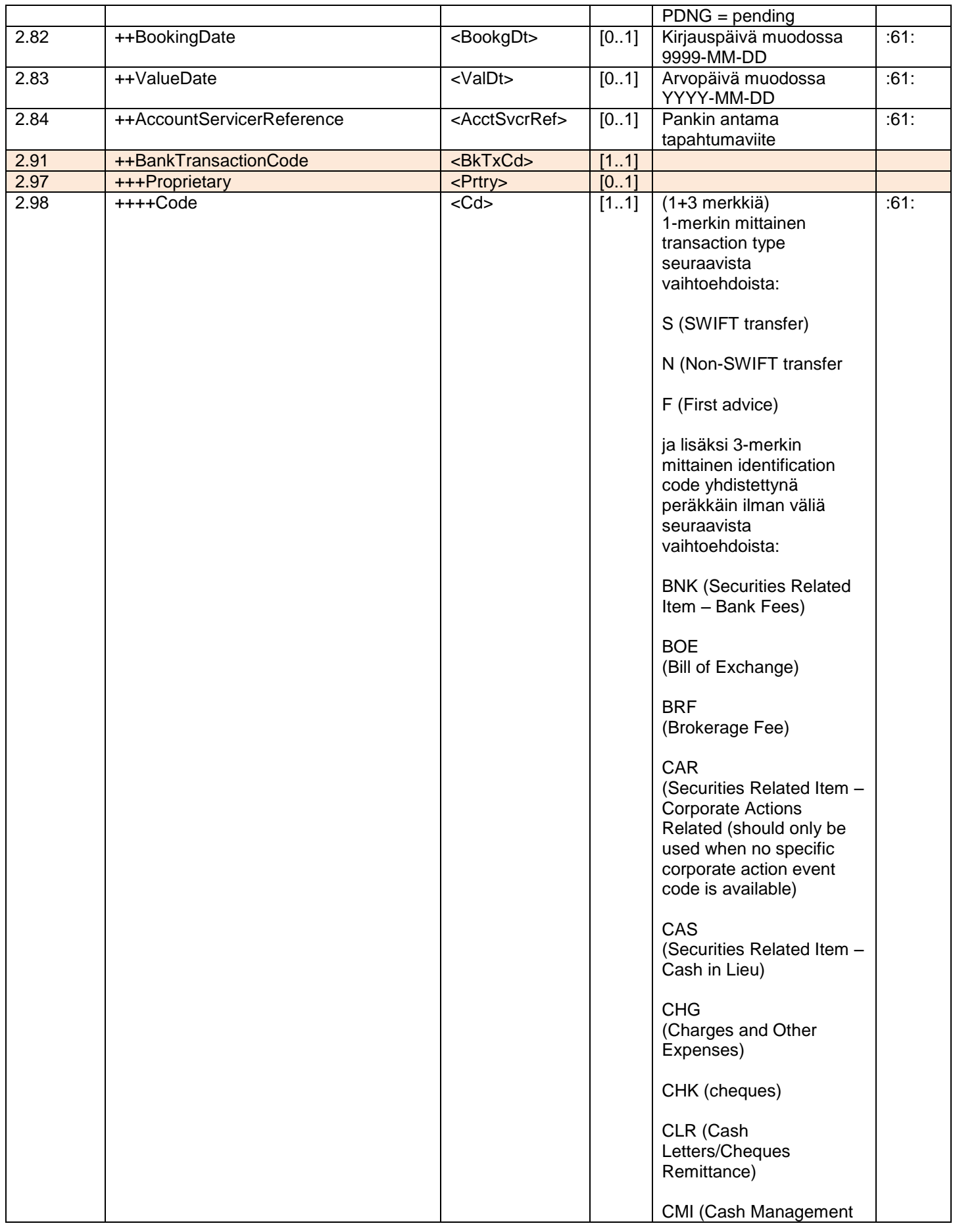

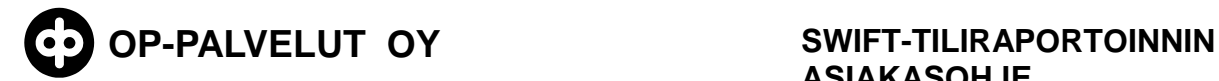

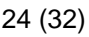

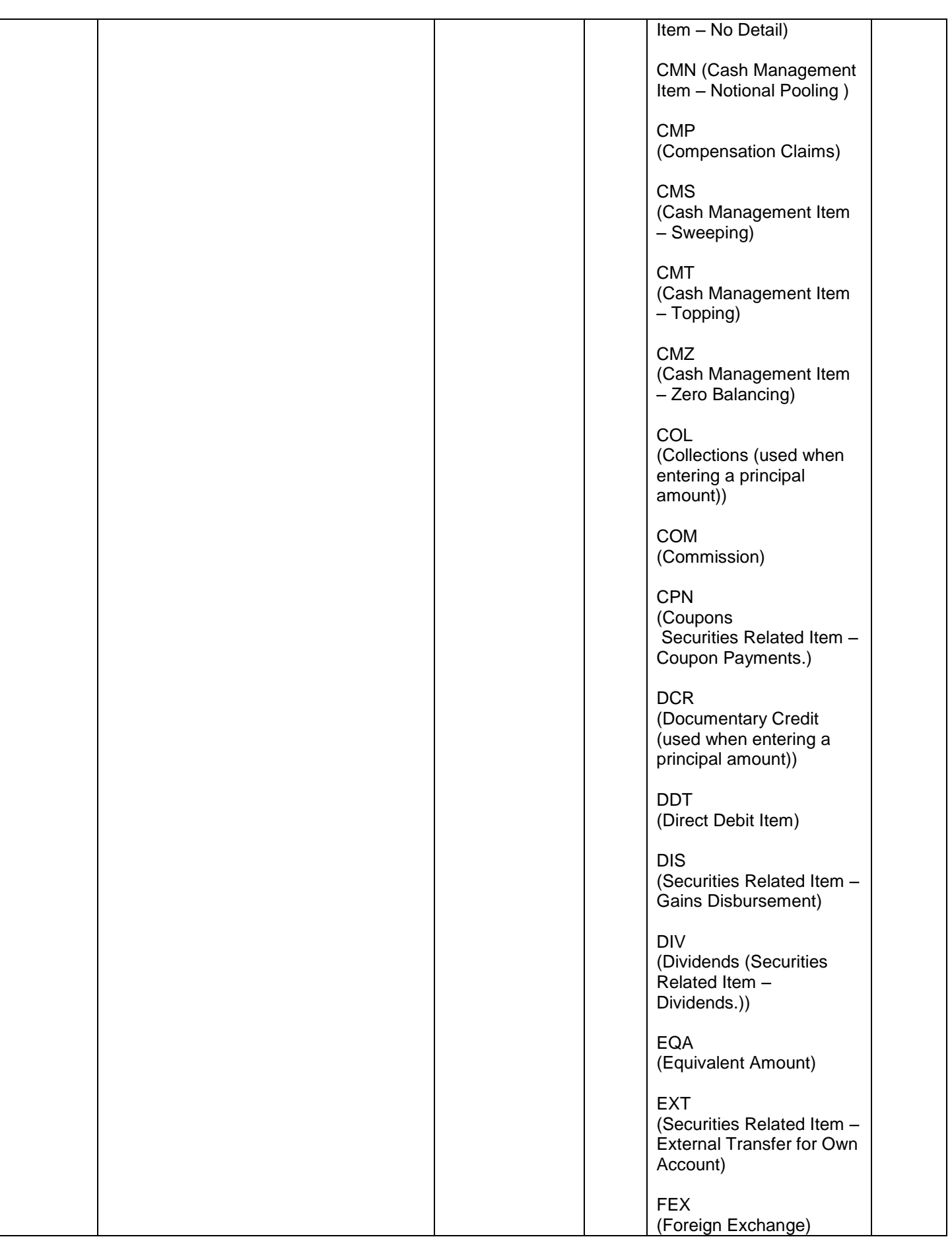

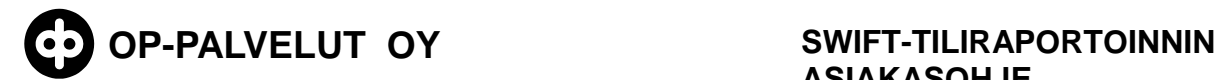

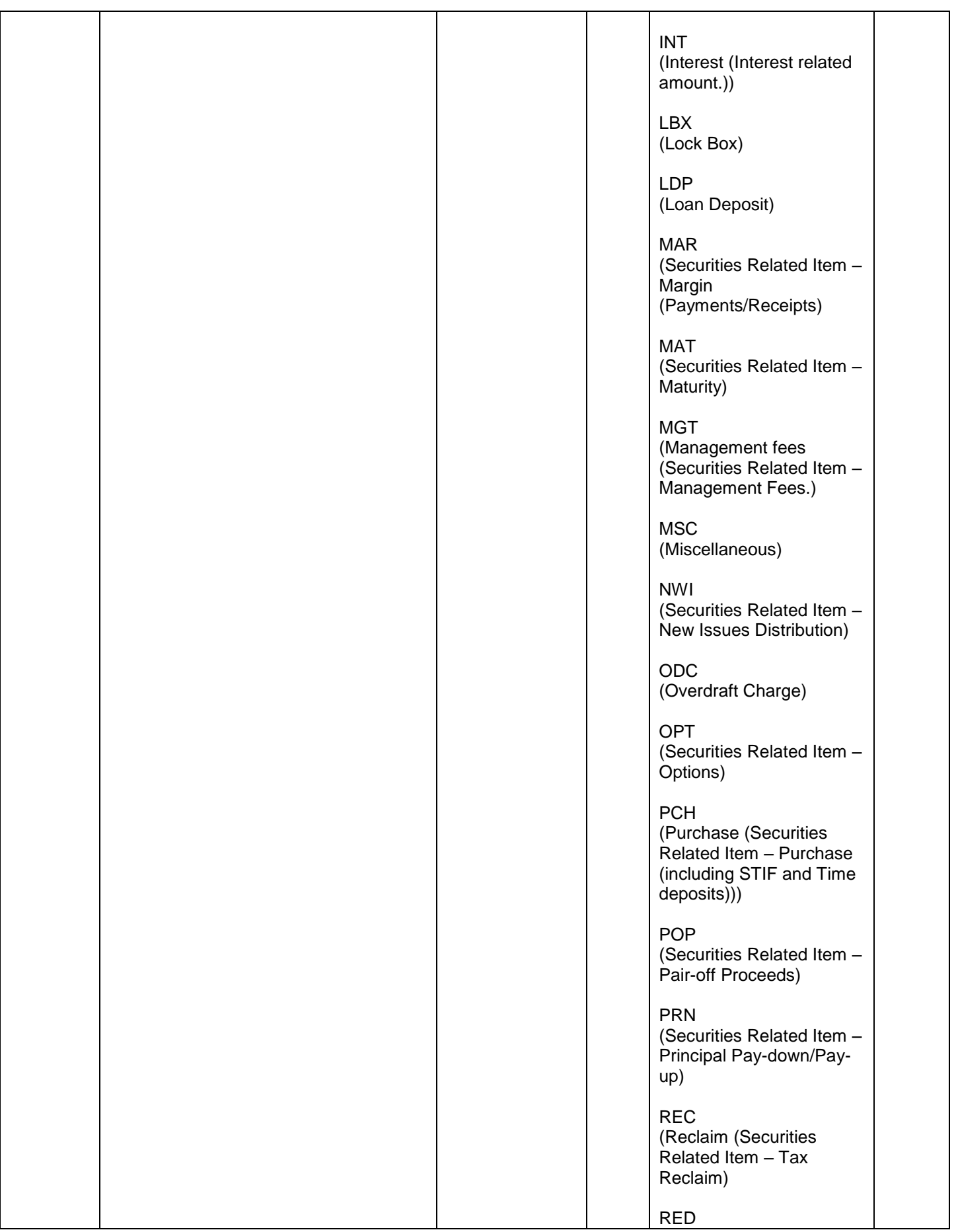

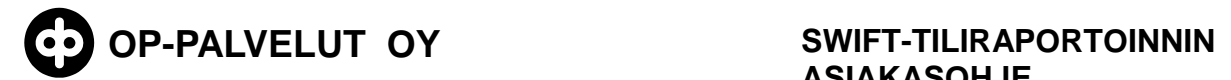

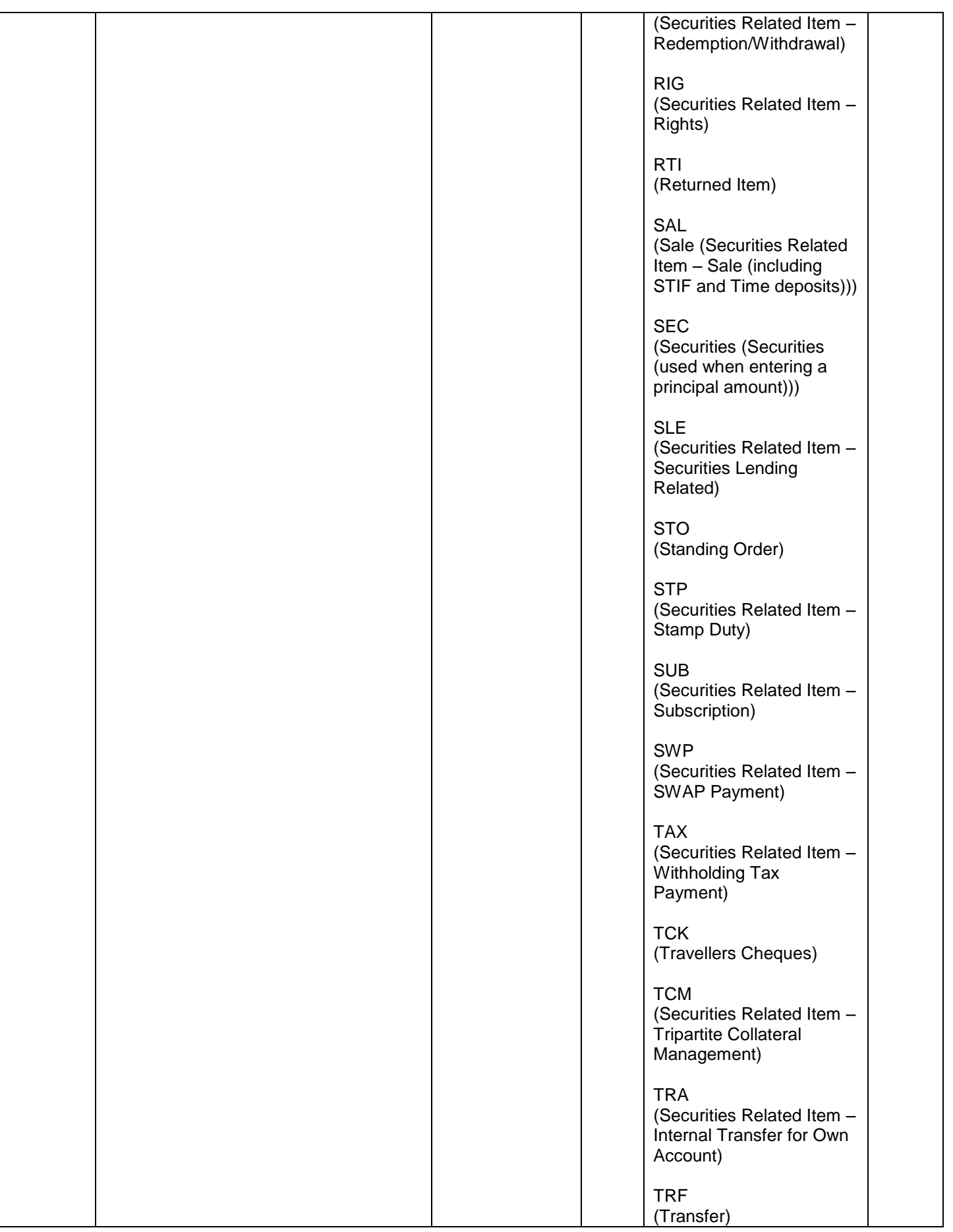

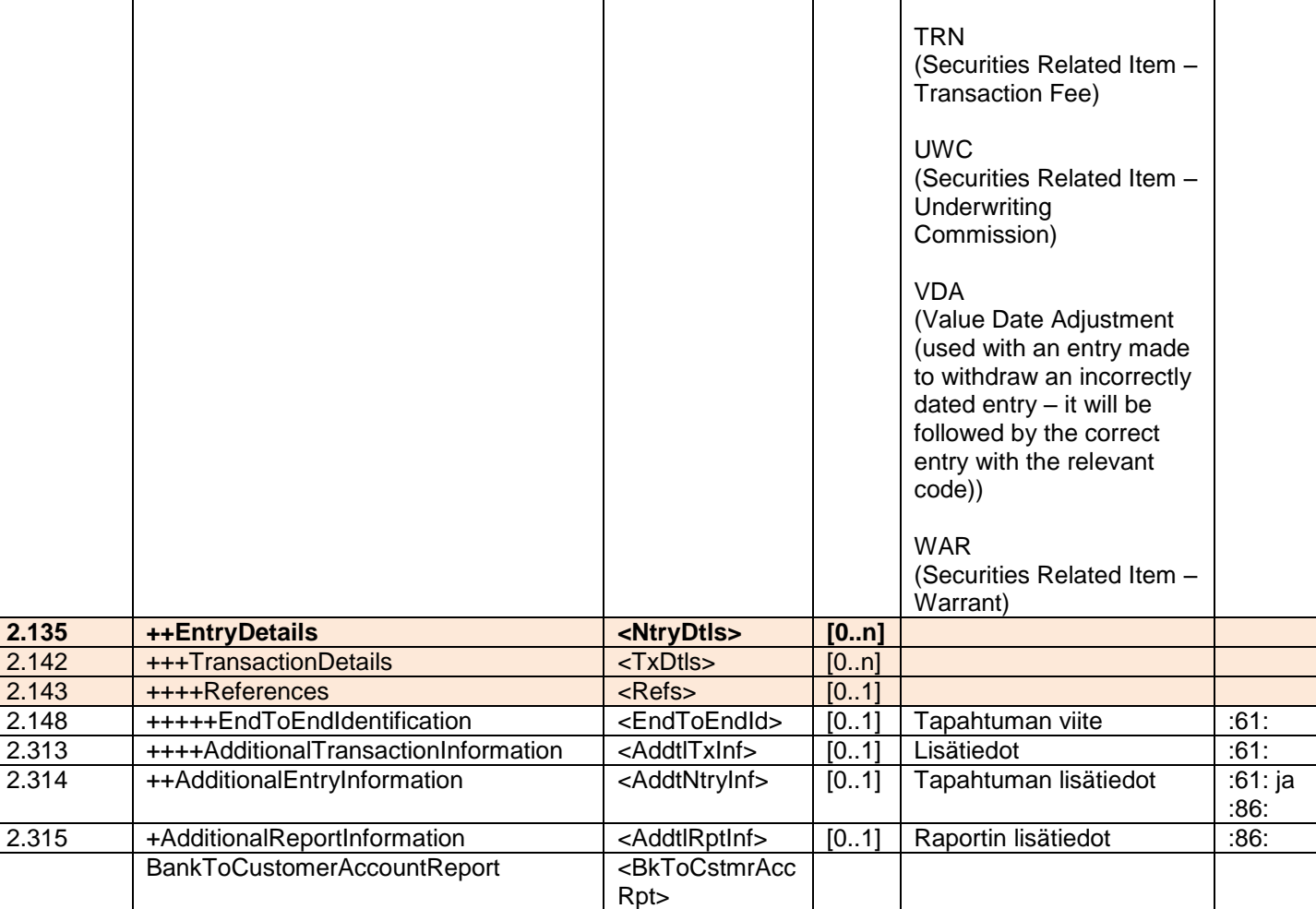

MT942 camt.052.001.01 esimerkkiaineisto:

```
<?xml version="1.0" ?>
- <Document xmlns="urn:iso:std:iso:20022:tech:xsd:camt.052.001.02">
 - <!-Versio 1.3
   -->
- <BkToCstmrAcctRpt>
- <GrpHdr>
 <MsgId>ASTESTI942</MsgId>
 <CreDtTm>2013-09-26T11:02:00</CreDtTm>
 <AddtlInf>1234567890123456 / USDD0,00 / USDC1,00</AddtlInf>
   </GrpHdr>
- <Rpt>
 <Id>ASTESTI942</Id>
 <ElctrncSeqNb>100</ElctrncSeqNb>
 <LglSeqNb>100</LglSeqNb>
 <CreDtTm>2013-09-26T14:54:00</CreDtTm>
- <Acct>
- <Id>
- <Othr>
 <Id>12</Id>
   </Othr>
```
27 (32)

"© OP-Palvelut Oy. Kaikki oikeudet pidätetään.

 $<$ /Id> <Ccy>**USD**</Ccy> **[-](file://jtyfilesr1/tuotannonselvittely$/aineisto/tuotanto/2013/09/26/3018086.xml)** <Svcr> **[-](file://jtyfilesr1/tuotannonselvittely$/aineisto/tuotanto/2013/09/26/3018086.xml)** <FinInstnId> <BIC>**OKOYFIH0XXX**</BIC> </FinInstnId> </Svcr> </Acct> **[-](file://jtyfilesr1/tuotannonselvittely$/aineisto/tuotanto/2013/09/26/3018086.xml)** <TxsSummry> **[-](file://jtyfilesr1/tuotannonselvittely$/aineisto/tuotanto/2013/09/26/3018086.xml)** <TtlCdtNtries> <NbOfNtries>**3**</NbOfNtries> <Sum>**550.00**</Sum> </TtlCdtNtries> **[-](file://jtyfilesr1/tuotannonselvittely$/aineisto/tuotanto/2013/09/26/3018086.xml)** <TtlDbtNtries> <NbOfNtries>**3**</NbOfNtries> <Sum>**1090.00**</Sum> </TtlDbtNtries> </TxsSummry> **[-](file://jtyfilesr1/tuotannonselvittely$/aineisto/tuotanto/2013/09/26/3018086.xml)** <Ntry> <Amt Ccy="**USD**">**200.00**</Amt> <CdtDbtInd>**CRDT**</CdtDbtInd> <RvslInd>**false**</RvslInd> <Sts>**PDNG**</Sts> **[-](file://jtyfilesr1/tuotannonselvittely$/aineisto/tuotanto/2013/09/26/3018086.xml)** <BookgDt> <Dt>**9999-09-12**</Dt> </BookgDt> **[-](file://jtyfilesr1/tuotannonselvittely$/aineisto/tuotanto/2013/09/26/3018086.xml)** <ValDt> <Dt>**2013-09-27**</Dt> </ValDt> <AcctSvcrRef>**1111111111111111**</AcctSvcrRef> **[-](file://jtyfilesr1/tuotannonselvittely$/aineisto/tuotanto/2013/09/26/3018086.xml)** <BkTxCd> **[-](file://jtyfilesr1/tuotannonselvittely$/aineisto/tuotanto/2013/09/26/3018086.xml)** <Prtry> <Cd>**NDDT**</Cd> </Prtry> </BkTxCd> **[-](file://jtyfilesr1/tuotannonselvittely$/aineisto/tuotanto/2013/09/26/3018086.xml)** <NtryDtls> **[-](file://jtyfilesr1/tuotannonselvittely$/aineisto/tuotanto/2013/09/26/3018086.xml)** <TxDtls> **[-](file://jtyfilesr1/tuotannonselvittely$/aineisto/tuotanto/2013/09/26/3018086.xml)** <Refs> <EndToEndId>**121**</EndToEndId> </Refs> <AddtlTxInf>**2222222222222222222222222222222222**</AddtlTxInf> </TxDtls> </NtryDtls> <AddtlNtryInf>**LISATEKSTI TAPAHTUMALLE**</AddtlNtryInf> </Ntry> **[-](file://jtyfilesr1/tuotannonselvittely$/aineisto/tuotanto/2013/09/26/3018086.xml)** <Ntry> <Amt Ccy="**USD**">**150.00**</Amt> <CdtDbtInd>**CRDT**</CdtDbtInd> <RvslInd>**true**</RvslInd> <Sts>**BOOK**</Sts> **[-](file://jtyfilesr1/tuotannonselvittely$/aineisto/tuotanto/2013/09/26/3018086.xml)** <BookgDt> <Dt>**9999-09-11**</Dt> </BookgDt>

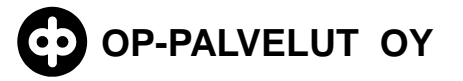

**[-](file://jtyfilesr1/tuotannonselvittely$/aineisto/tuotanto/2013/09/26/3018086.xml)** <ValDt> <Dt>**2013-09-26**</Dt> </ValDt> <AcctSvcrRef>**1111111111111111**</AcctSvcrRef> **[-](file://jtyfilesr1/tuotannonselvittely$/aineisto/tuotanto/2013/09/26/3018086.xml)** <BkTxCd> **[-](file://jtyfilesr1/tuotannonselvittely$/aineisto/tuotanto/2013/09/26/3018086.xml)** <Prtry> <Cd>**NDDT**</Cd> </Prtry> </BkTxCd> **[-](file://jtyfilesr1/tuotannonselvittely$/aineisto/tuotanto/2013/09/26/3018086.xml)** <NtryDtls> **[-](file://jtyfilesr1/tuotannonselvittely$/aineisto/tuotanto/2013/09/26/3018086.xml)** <TxDtls> **[-](file://jtyfilesr1/tuotannonselvittely$/aineisto/tuotanto/2013/09/26/3018086.xml)** <Refs> <EndToEndId>**122**</EndToEndId> </Refs> <AddtlTxInf>**2222222222222222222222222222222222**</AddtlTxInf> </TxDtls> </NtryDtls> <AddtlNtryInf>**TESTI**</AddtlNtryInf> </Ntry> **[-](file://jtyfilesr1/tuotannonselvittely$/aineisto/tuotanto/2013/09/26/3018086.xml)** <Ntry> <Amt Ccy="**USD**">**200.00**</Amt> <CdtDbtInd>**CRDT**</CdtDbtInd> <RvslInd>**false**</RvslInd> <Sts>**BOOK**</Sts> **[-](file://jtyfilesr1/tuotannonselvittely$/aineisto/tuotanto/2013/09/26/3018086.xml)** <BookgDt> <Dt>**9999-09-09**</Dt> </BookgDt> **[-](file://jtyfilesr1/tuotannonselvittely$/aineisto/tuotanto/2013/09/26/3018086.xml)** <ValDt> <Dt>**2013-09-26**</Dt> </ValDt> <AcctSvcrRef>**12**</AcctSvcrRef> **[-](file://jtyfilesr1/tuotannonselvittely$/aineisto/tuotanto/2013/09/26/3018086.xml)** <BkTxCd> **[-](file://jtyfilesr1/tuotannonselvittely$/aineisto/tuotanto/2013/09/26/3018086.xml)** <Prtry> <Cd>**NDDT**</Cd> </Prtry> </BkTxCd> **[-](file://jtyfilesr1/tuotannonselvittely$/aineisto/tuotanto/2013/09/26/3018086.xml)** <NtryDtls> **[-](file://jtyfilesr1/tuotannonselvittely$/aineisto/tuotanto/2013/09/26/3018086.xml)** <TxDtls> **[-](file://jtyfilesr1/tuotannonselvittely$/aineisto/tuotanto/2013/09/26/3018086.xml)** <Refs> <EndToEndId>**1**</EndToEndId> </Refs> <AddtlTxInf>**34**</AddtlTxInf> </TxDtls> </NtryDtls> <AddtlNtryInf>**MALLI**</AddtlNtryInf> </Ntry> **[-](file://jtyfilesr1/tuotannonselvittely$/aineisto/tuotanto/2013/09/26/3018086.xml)** <Ntry> <Amt Ccy="**USD**">**350.00**</Amt> <CdtDbtInd>**DBIT**</CdtDbtInd> <RvslInd>**false**</RvslInd> <Sts>**PDNG**</Sts> **[-](file://jtyfilesr1/tuotannonselvittely$/aineisto/tuotanto/2013/09/26/3018086.xml)** <BookgDt> <Dt>**9999-09-12**</Dt>

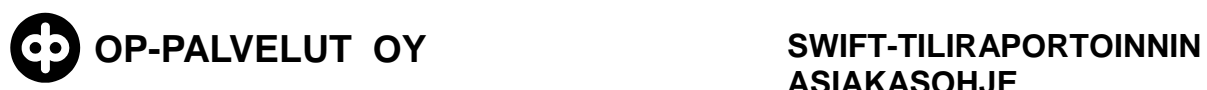

</BookgDt> **[-](file://jtyfilesr1/tuotannonselvittely$/aineisto/tuotanto/2013/09/26/3018086.xml)** <ValDt> <Dt>**2013-09-27**</Dt> </ValDt> <AcctSvcrRef>**111111111111**</AcctSvcrRef> **[-](file://jtyfilesr1/tuotannonselvittely$/aineisto/tuotanto/2013/09/26/3018086.xml)** <BkTxCd> **[-](file://jtyfilesr1/tuotannonselvittely$/aineisto/tuotanto/2013/09/26/3018086.xml)** <Prtry> <Cd>**NDDT**</Cd> </Prtry> </BkTxCd> **[-](file://jtyfilesr1/tuotannonselvittely$/aineisto/tuotanto/2013/09/26/3018086.xml)** <NtryDtls> **[-](file://jtyfilesr1/tuotannonselvittely$/aineisto/tuotanto/2013/09/26/3018086.xml)** <TxDtls> **[-](file://jtyfilesr1/tuotannonselvittely$/aineisto/tuotanto/2013/09/26/3018086.xml)** <Refs> <EndToEndId>**100**</EndToEndId> </Refs> <AddtlTxInf>**222222222222222**</AddtlTxInf> </TxDtls> </NtryDtls> <AddtlNtryInf>**MALLI 2**</AddtlNtryInf> </Ntry> **[-](file://jtyfilesr1/tuotannonselvittely$/aineisto/tuotanto/2013/09/26/3018086.xml)** <Ntry> <Amt Ccy="**USD**">**200.00**</Amt> <CdtDbtInd>**DBIT**</CdtDbtInd> <RvslInd>**true**</RvslInd> <Sts>**BOOK**</Sts> **[-](file://jtyfilesr1/tuotannonselvittely$/aineisto/tuotanto/2013/09/26/3018086.xml)** <BookgDt> <Dt>**9999-09-16**</Dt> </BookgDt> **[-](file://jtyfilesr1/tuotannonselvittely$/aineisto/tuotanto/2013/09/26/3018086.xml)** <ValDt> <Dt>**2013-09-26**</Dt> </ValDt> <AcctSvcrRef>**3333333333333333**</AcctSvcrRef> **[-](file://jtyfilesr1/tuotannonselvittely$/aineisto/tuotanto/2013/09/26/3018086.xml)** <BkTxCd> **[-](file://jtyfilesr1/tuotannonselvittely$/aineisto/tuotanto/2013/09/26/3018086.xml)** <Prtry> <Cd>**NDDT**</Cd> </Prtry> </BkTxCd> **[-](file://jtyfilesr1/tuotannonselvittely$/aineisto/tuotanto/2013/09/26/3018086.xml)** <NtryDtls> **[-](file://jtyfilesr1/tuotannonselvittely$/aineisto/tuotanto/2013/09/26/3018086.xml)** <TxDtls> **[-](file://jtyfilesr1/tuotannonselvittely$/aineisto/tuotanto/2013/09/26/3018086.xml)** <Refs> <EndToEndId>**1234**</EndToEndId> </Refs> <AddtlTxInf>**4444444444444444444444444444444444**</AddtlTxInf> </TxDtls> </NtryDtls> <AddtlNtryInf>**1 2 3 4 5 6**</AddtlNtryInf> </Ntry> **[-](file://jtyfilesr1/tuotannonselvittely$/aineisto/tuotanto/2013/09/26/3018086.xml)** <Ntry> <Amt Ccy="**USD**">**540.00**</Amt> <CdtDbtInd>**DBIT**</CdtDbtInd> <RvslInd>**false**</RvslInd> <Sts>**BOOK**</Sts> **[-](file://jtyfilesr1/tuotannonselvittely$/aineisto/tuotanto/2013/09/26/3018086.xml)** <BookgDt>

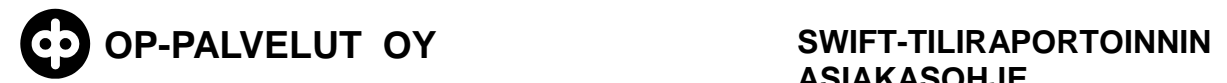

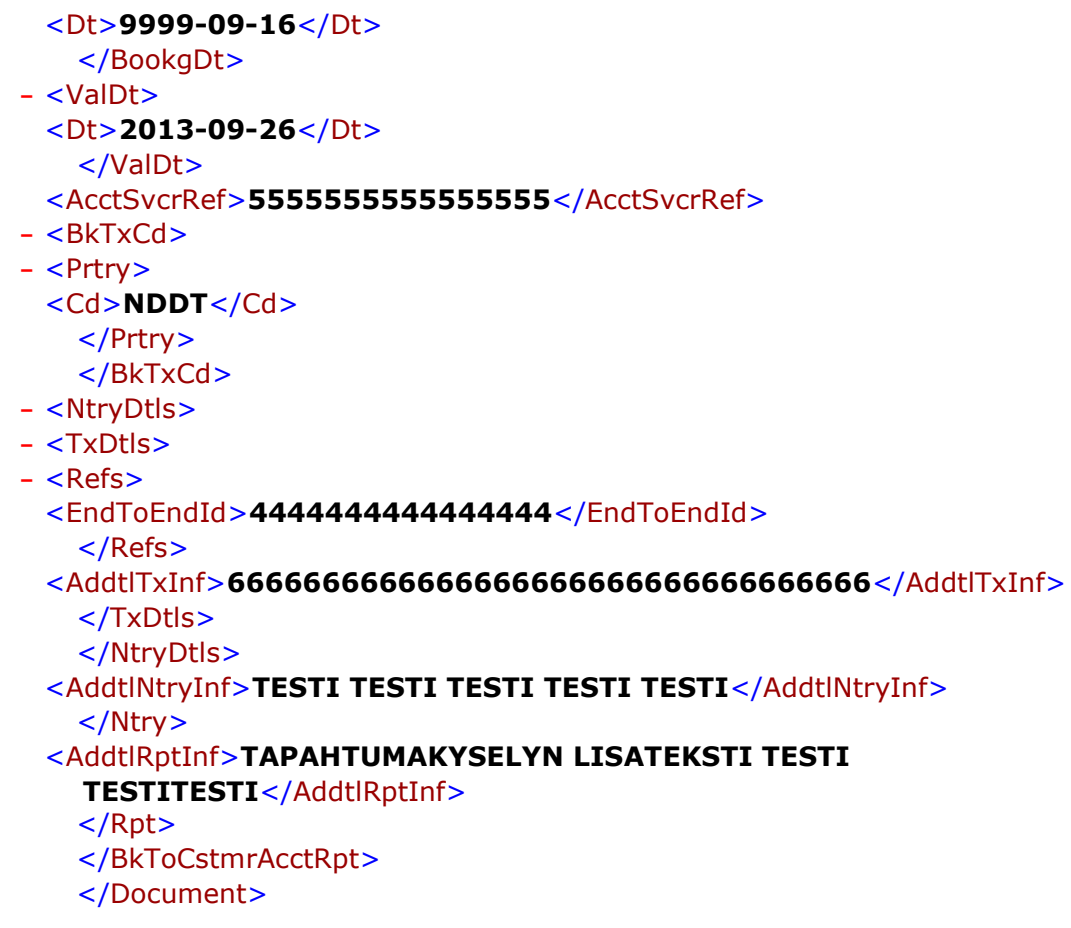

## **8.7 Saapuva MT942 tapahtumaote SW**

<span id="page-30-0"></span>SWIFT MT942 sanomakuvaus:

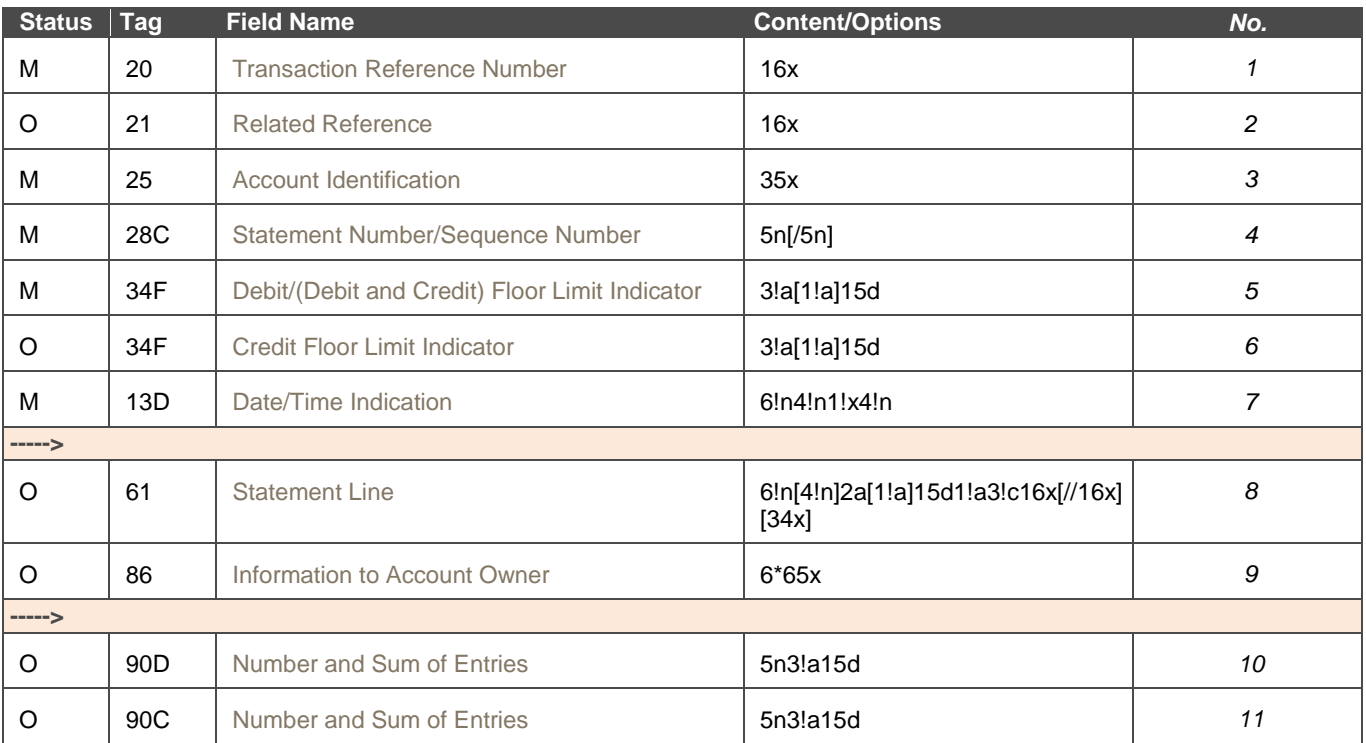

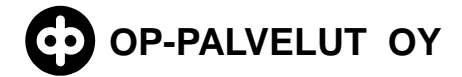

32 (32)

O 86 [Information to Account Owner](https://opwasj01.op.fi:2443/swp/messenger7_0_51/EditorHelpService/3/html/mt942d12f86.htm) 6<sup>\*65x</sup> 6<sup>\*65x</sup> 12 MT942 SW-esimerkkiaineisto: {1:F21OKOYFIH0AXXX3543141218}{4:{177:1309261057}{451:0}}{1:F01OKOYFIH0AX XX3543141218}{2:O9421057130926OKOYFIH0AXXX35430800981309261057N}{4: :20:ASTESTI942 :21:1234567890123456 :25:12 :28C:100/1 :34F:USDD0,00 :34F:USDC1,00 :13D:1309261454+0100 :61:1309270912ECD200,NDDT121//1111111111111111 2222222222222222222222222222222222 :86:LISATEKSTI TAPAHTUMALLE :61:1309260911RDD150,NDDT122//1111111111111111 2222222222222222222222222222222222 :86:TESTI :61:1309260909CD200,NDDT1//12 34 :86:MALLI :61:1309270912EDD350,NDDT100//111111111111 222222222222222 :86:MALLI 2 :61:1309260916RCD200,NDDT1234//3333333333333333 4444444444444444444444444444444444 :86:1 2 3 4 5 6 :61:1309260916D540,NDDT4444444444444444//5555555555555555 6666666666666666666666666666666666 :86:TESTI TESTI TESTI TESTI TESTI :90D:3USD1090, :90C:3USD550, :86:TAPAHTUMAKYSELYN LISATEKSTI TESTI TESTI TESTI -}

## <span id="page-31-0"></span>**9 Liitteet**

#### <span id="page-31-1"></span>**9.1 WS-kanavan liittymäkuvaus**

**[Liittymäkuvaus](https://www.op.fi/media/liitteet?cid=151240134&srcpl=4)**